#### **МИНОБРНАУКИ РОССИЙ ФЕДЕРАЛЬНОЕ ГОСУДАРСТВЕННОЕ БЮДЖЕТНОЕ ОБРАЗОВАТЕЛЬНОЕ УЧРЕЖДЕНИЕ ВЫСШЕГО ОБРАЗОВАНИЯ «ВОРОНЕЖСКИЙ ГОСУДАРСТВЕННЫЙ УНИВЕРСИТЕТ ИНЖЕНЕРНЫХ ТЕХНОЛОГИЙ»**

 ДОКУМЕНТ ПОДПИСАН ЭЛЕКТРОННОЙ ПОДПИСЬЮ Сертификат: 00A29CA99D98126F4EB57F6F989D713C88 Владелец: Василенко Виталий Николаевич Действителен: с 07.07.2022 до 30.09.2023 **УТВЕРЖДАЮ**

Проректор по учебной работе

Василенко В.Н.

«25» мая 2023 г.

## РАБОЧАЯ ПРОГРАММА

**Открытые информационные системы**

(наименование дисциплины (модуля))

Направление подготовки

43.03.01 Сервис

Направленность (профиль)

Сервисное обеспечение геоинформационных систем государственного и муниципального управления

> Квалификация выпускника Бакалавр

> > Воронеж

#### **1. Цели и задачи дисциплины**

Целью освоения дисциплины «Открытые информационные системы» является формирование компетенций обучающегося в области профессиональной деятельности и сфере профессиональной деятельности:

- 25 Ракетно-космическая промышленность (в сфере создания инфраструктуры использования результатов космической деятельности, деятельности по обеспечению актуальной и достоверной информации социально-экономического, экологического, географического характера).

Дисциплина направлена на решение задач профессиональной деятельности следующих типов:

- организационно-управленческий (документирование полученных информационных запросов в соответствии с технологическим регламентом; информационноаналитическая поддержка принятия управленческих решений органами государственной и муниципальной власти; контроль соответствия требованиям технологического регламента сформированных информационных запросов; переадресация информационного запроса по адресу в соответствии с компетенцией; получение обратной связи от заинтересованных сторон по результатам выполненных технологических операций);

- технологический (сбор и регистрация информационных запросов от разноуровневых геоинформационных систем в соответствии с технологическим регламентом, предварительная оценка их корректности, систематизация, обработка и анализ, предоставление отчета о статусе поступившего запроса, адресация по компетенции; подготовка отчета о состоянии отдельных функциональных блоков геоинформационных систем; подготовка и предоставление информации в соответствии с технологическим регламентом на поступивший информационный запрос; предоставление отчета о статусе поступившего запроса, статусе выполнения технологической операции; инсталляция, отладка программного обеспечения, ввод в эксплуатацию, администрирование ГИС);

- сервисный (регистрация, изменение, удаление электронного сервиса в соответствии с технологическим регламентом; техническое и информационное обеспечение эксплуатации геоинформационных систем и их картографических подсистем; подготовка и публикация электронных сервисов и их паспортов в соответствии с технологическим регламентом; подготовка тематических продуктов геоинформационного картографирования)

Программа составлена в соответствии с требованиями Федерального государственного образовательного стандарта высшего образования, по направлению подготовки 43.03.01 СЕРВИС Геоинформационные системы и технологии в муниципальном и государственном управлении (уровень образования - бакалавр).

#### **2. Перечень планируемых результатов обучения, соотнесенных с планируемыми результатами освоения образовательной программы**

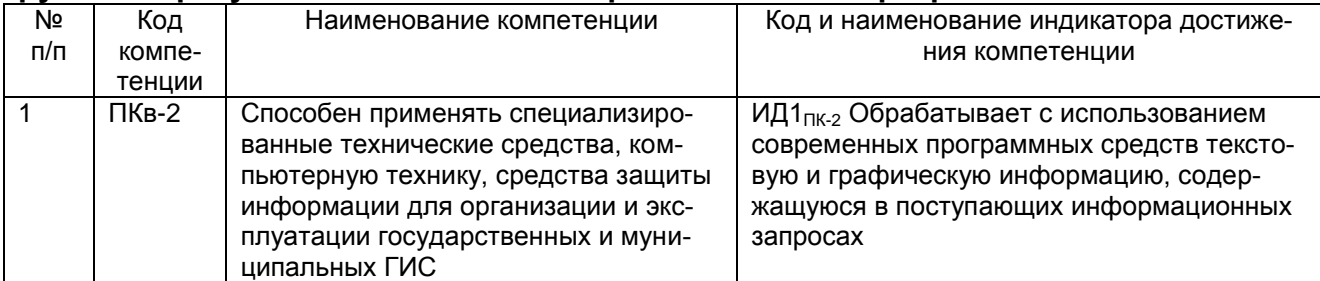

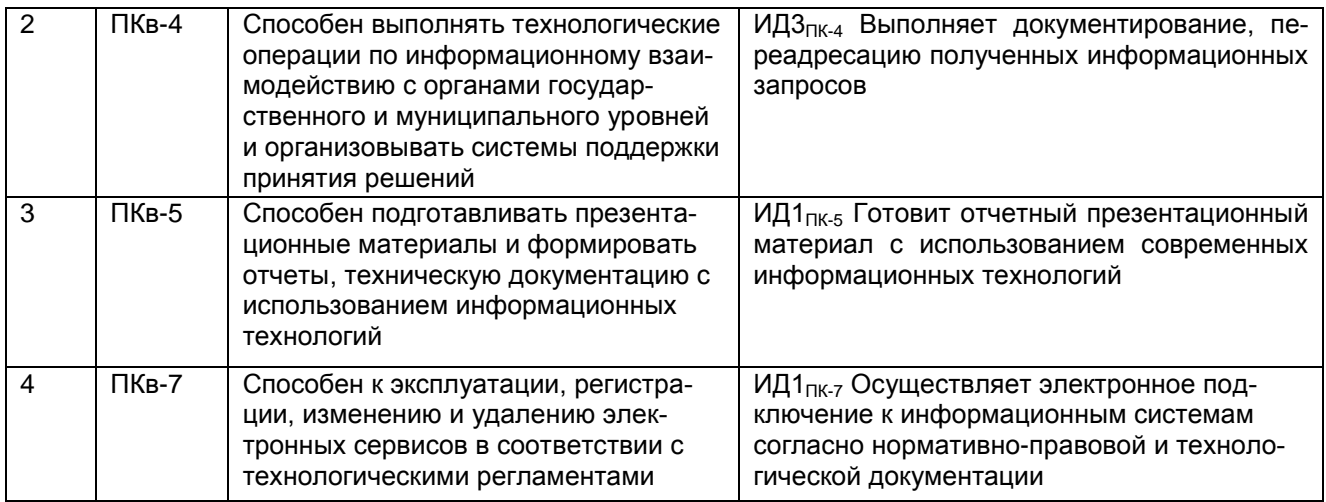

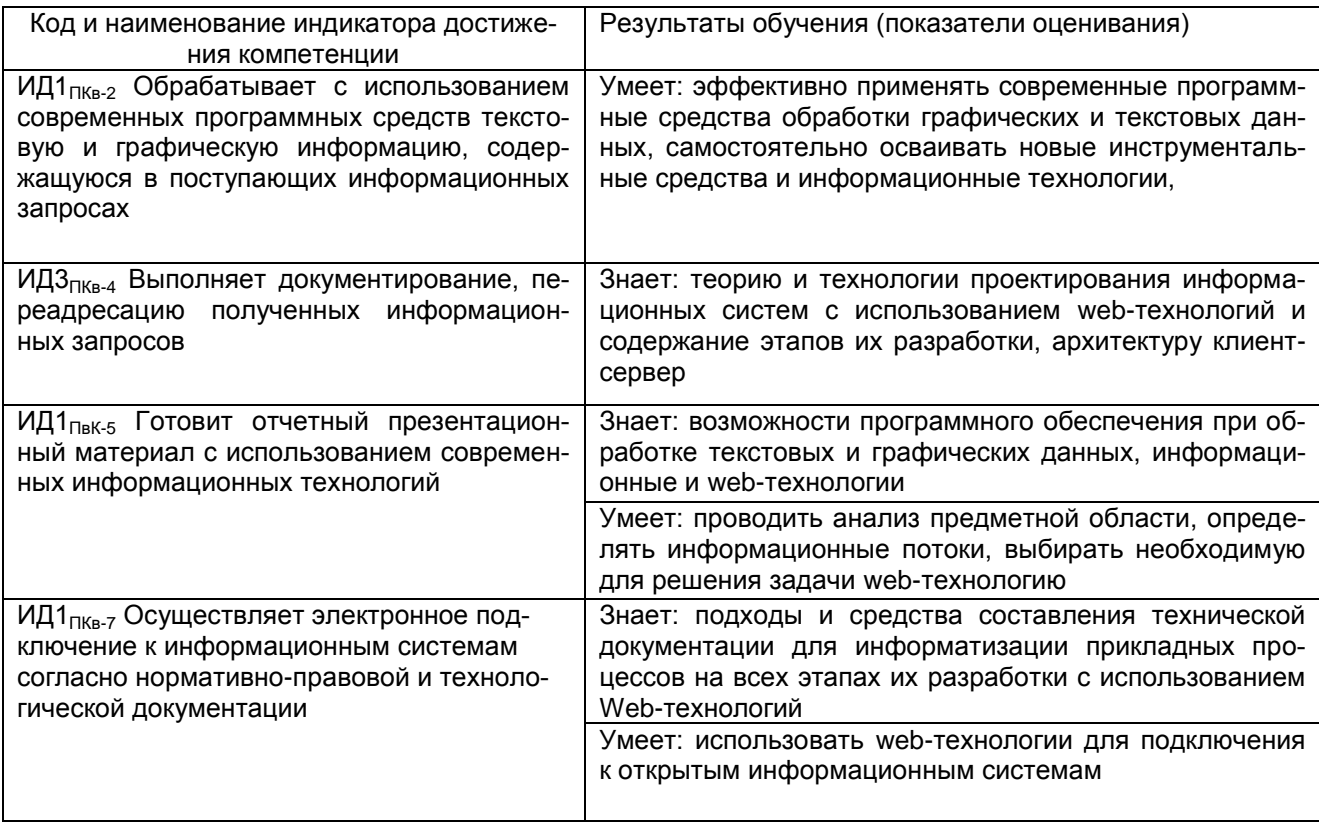

#### 3. Место дисциплины (модуля) в структуре ОП ВО (СПО)

Дисциплина «Открытые информационные системы» относится к части, формируемой участниками образовательных отношений Блока 1, «Дисциплины по выбору» основной профессиональной образовательной программы по направлению подготовки «43.03.01 СЕРВИС», направленность/профиль «Геоинформационные системы и технологии в муниципальном и государственном управлении».

Изучение дисциплины «Открытые информационные системы» основано на знаниях, умениях и навыках, полученных при изучении обучающимися следующих дисциплин:

Программирование и основы алгоритмизации;

Информатика;

Введение в специальность.

Дисциплина является предшествующей для освоения следующих дисциплин: Защита информации в ГИС;

Вычислительные машины, системы и сети;

для проведения следующих практик: производственная практика, преддипломная практика.

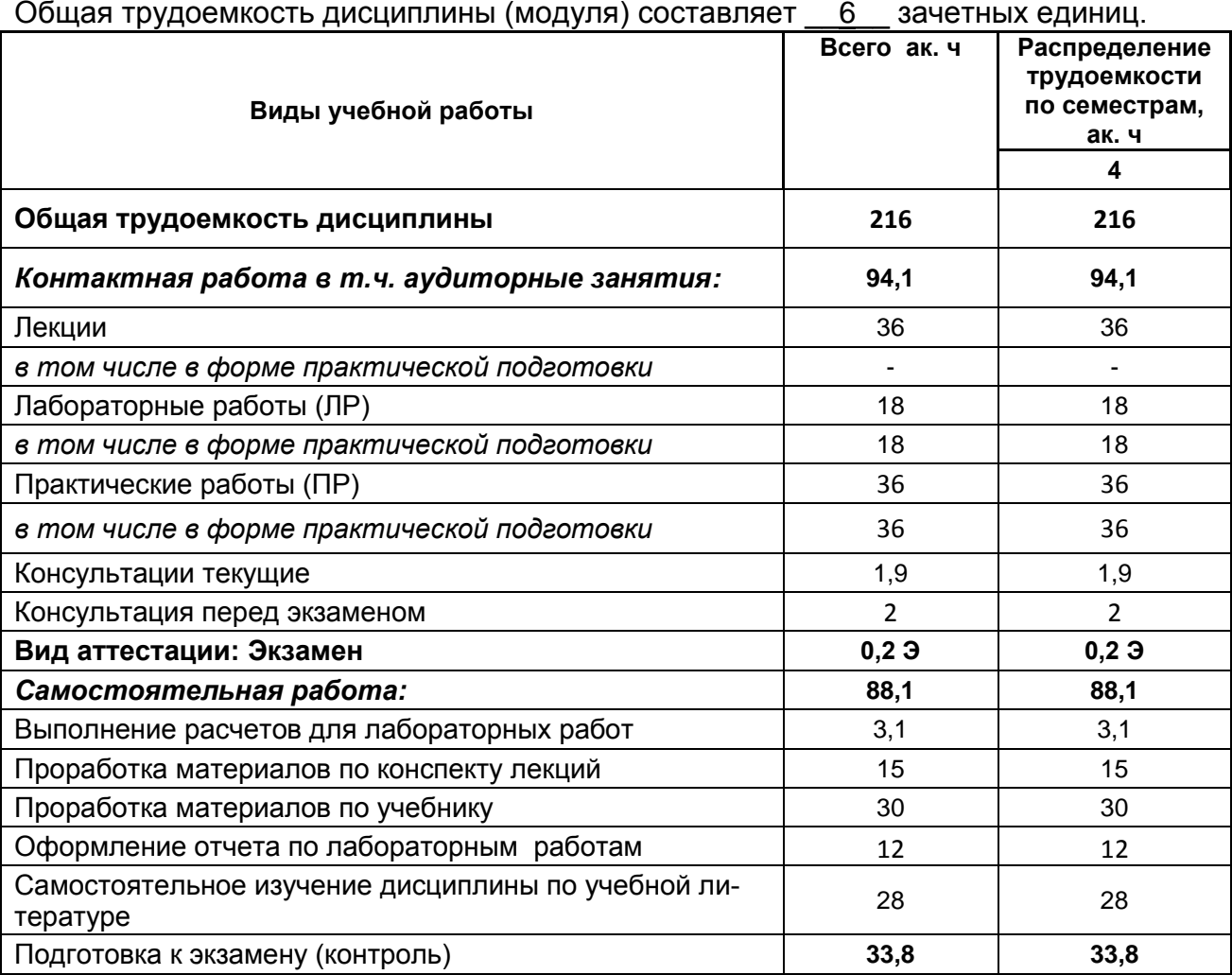

#### 4. Объем дисциплины (модуля) и виды учебных занятий

5 Содержание дисциплины (модуля), структурированное по темам (разделам) с указанием отведенного на них количества академических часов и видов учебных занятий

5.1 Содержание разделов дисциплины (модуля)

| Nº<br>п/п | Наименование раздела<br>ДИСЦИПЛИНЫ                                                           | Содержание раздела                                                                                                    | Трудоемкость раздела, часы |
|-----------|----------------------------------------------------------------------------------------------|----------------------------------------------------------------------------------------------------|----------------------------|
|           | 2                                                                                            | 3                                                                                                    | 4                          |
| 1.        | информацион-<br>Открытые<br>ные системы. Организация<br>информационного взаимо-<br>действия. | Понятие открытой информацион-<br>ной системы. Стандартизация и<br>сертификация ОИС.<br>Модели открытых информацион-<br>ных систем (ОИС). Референсная<br>модель взаимодействия открытых<br>систем OSI/ISO. ГИС как модель<br>открытой системы.                          | 43,1                       |
| 2.        | Передача информации по<br>Информационные<br>сети.<br>технолгии.                              | Развитие сети Internet.<br>Способы<br>организации<br>клиент-<br>канала<br>провайдер или «последней мили»<br>Передача информации и адреса-<br>ция в Интернете.<br>Как происходит передача инфор-<br>мации в Интернете. Формирование<br>отчетов и представление графиче- | 58                         |

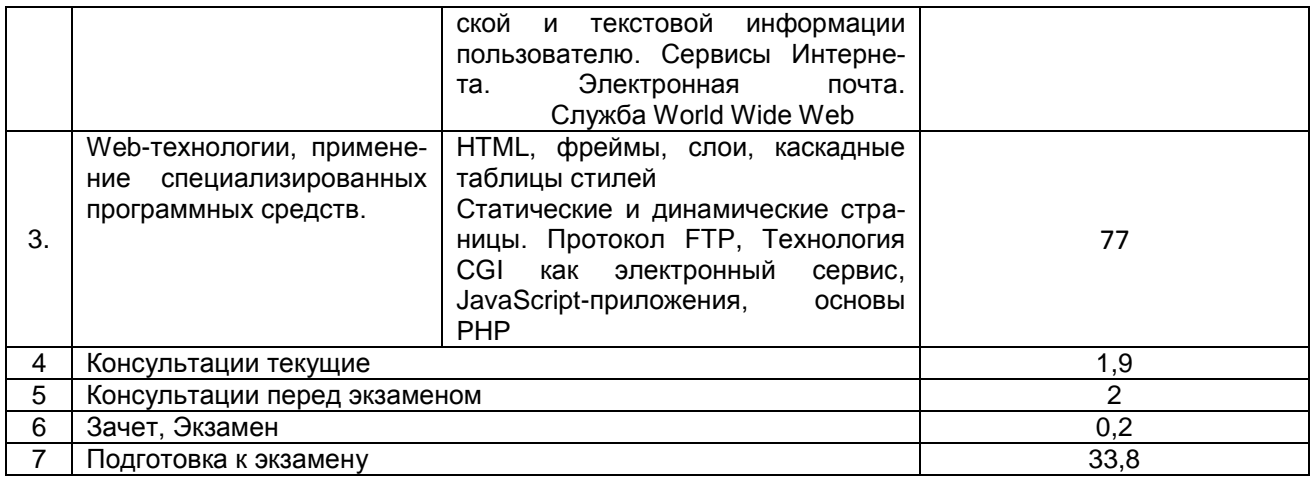

### **5.2 Разделы дисциплины (модуля) и виды занятий**

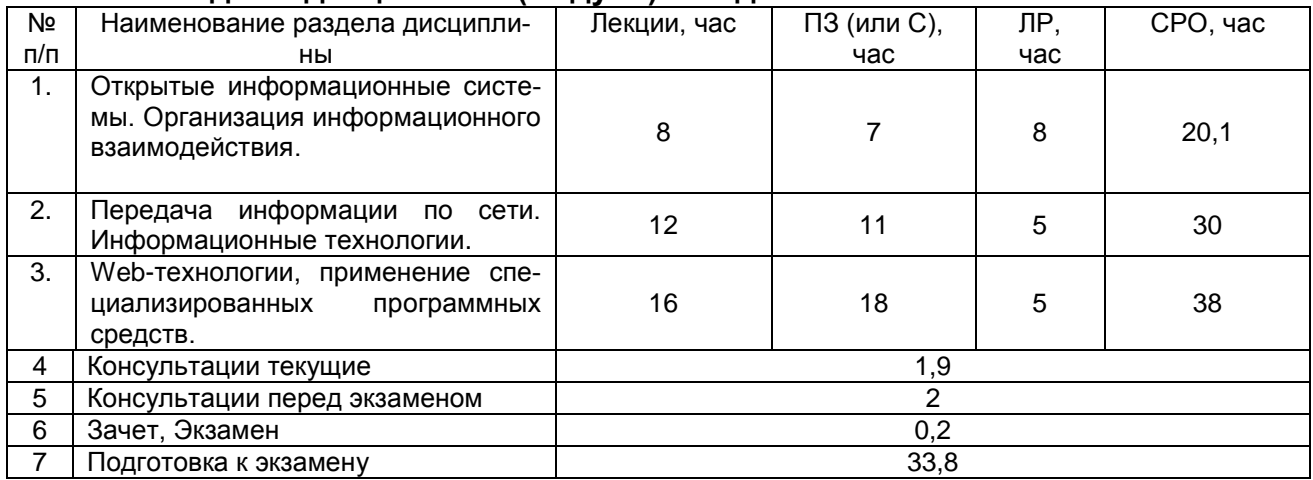

### 5.2.1 Лекции

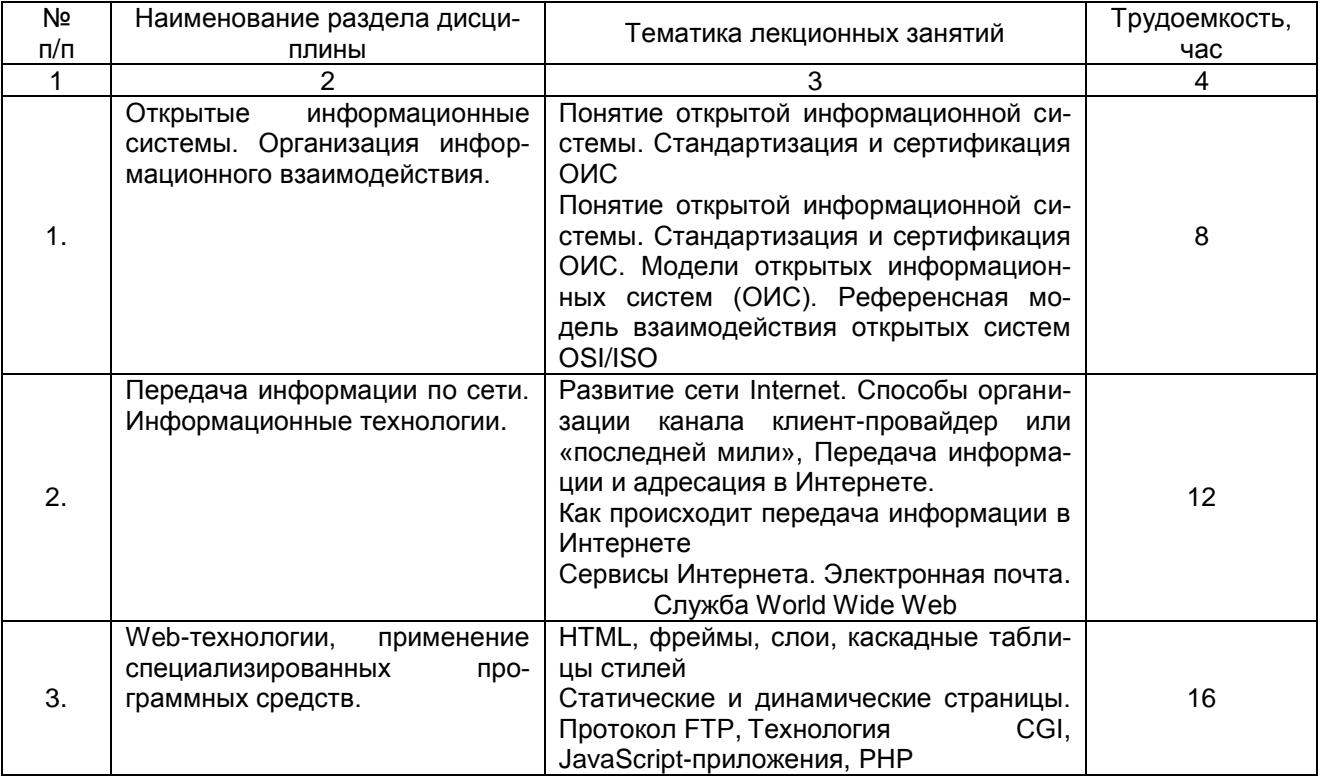

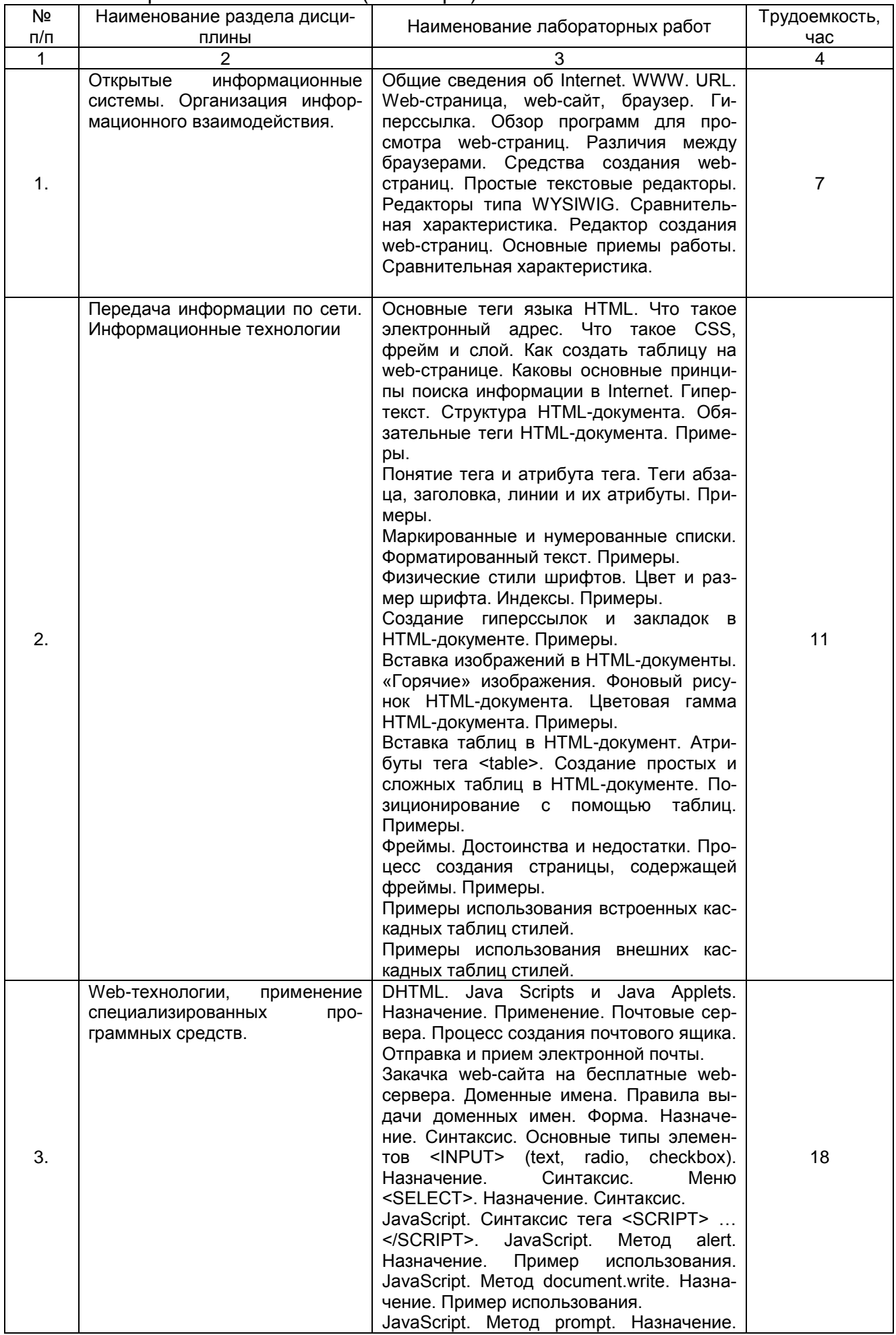

#### 5.2.2 Практические занятия (семинары)

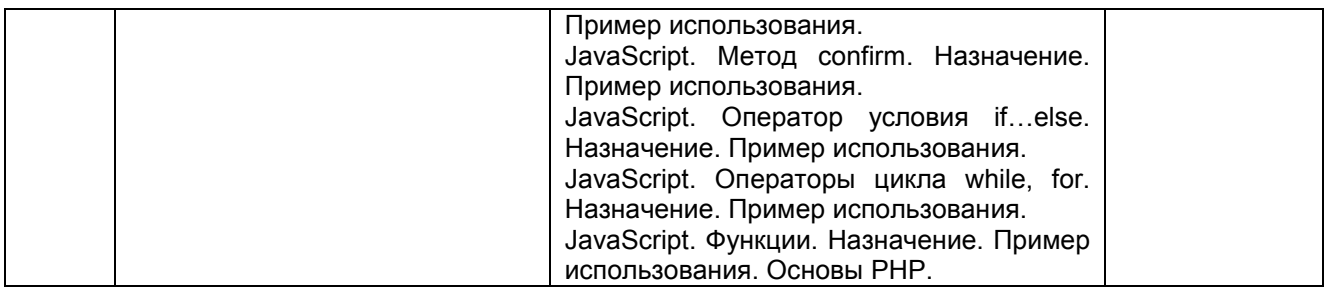

#### 5.2.3 Лабораторный практикум

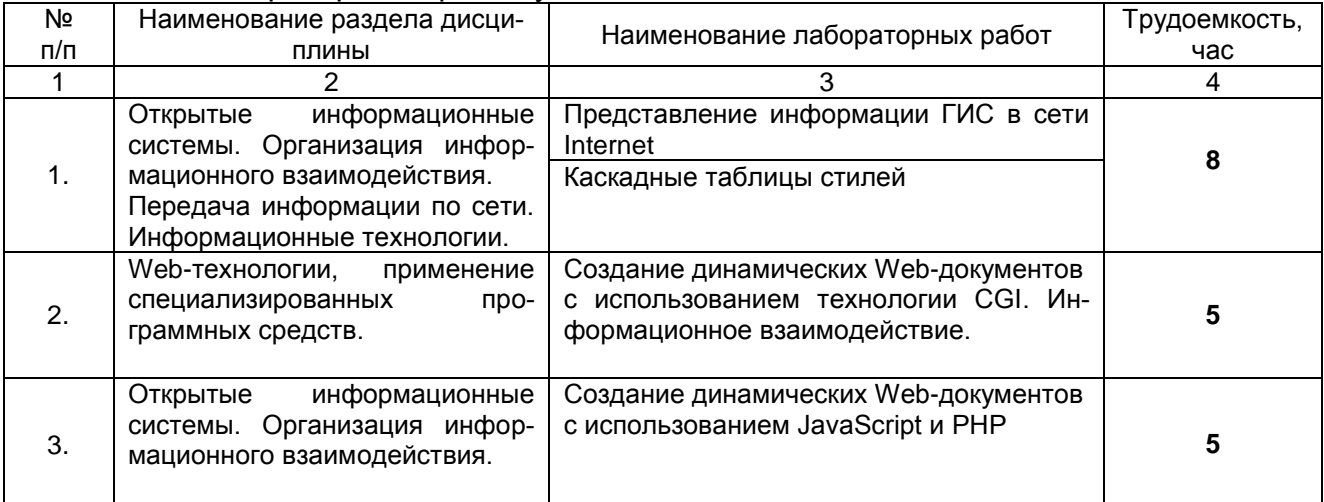

#### 5.2.4 Самостоятельная работа обучающихся (СРО)

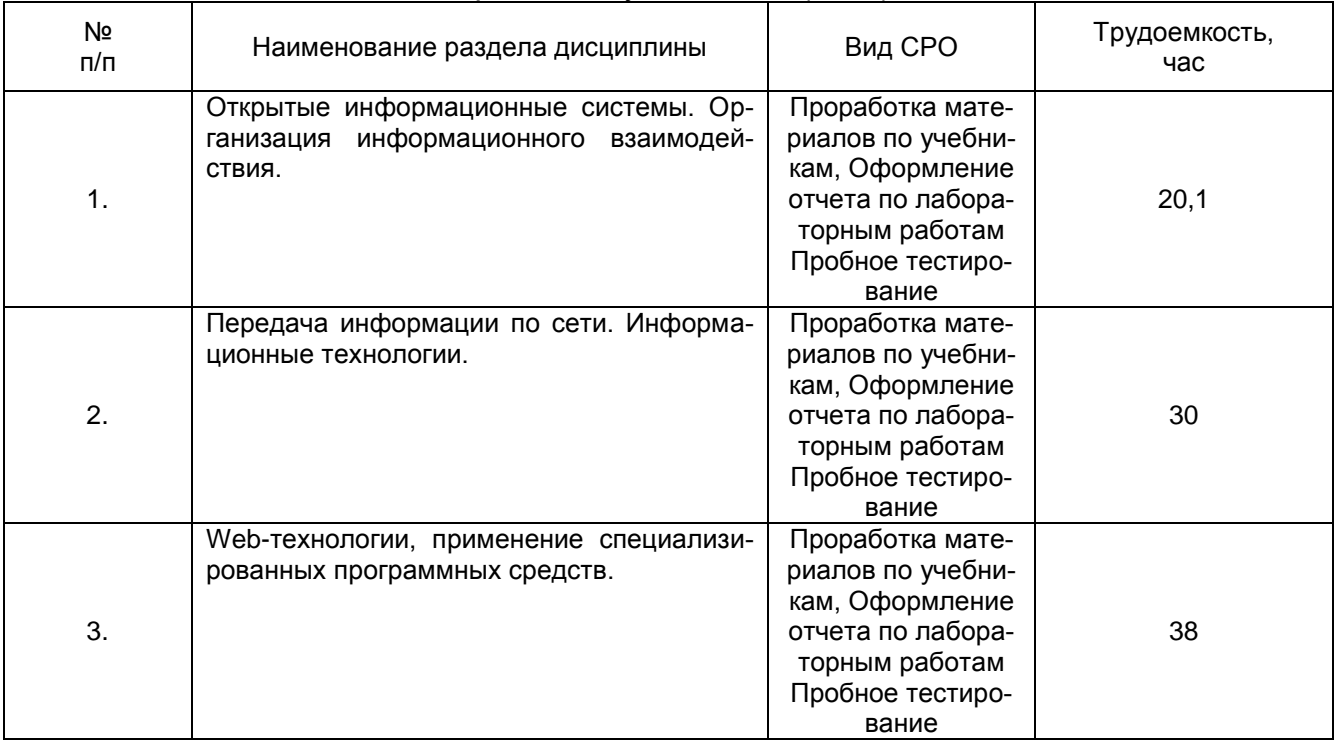

#### **6 Учебно-методическое и информационное обеспечение дисциплины (модуля)**

Для освоения дисциплины обучающийся может использовать:

#### **6 Учебно-методическое и информационное обеспечение дисциплины (модуля)**

Для освоения дисциплины обучающийся может использовать:

#### **6.1 Основная литература**

1. Макфарланд, Д. Большая книга CSS3 [Текст] / Д. Макфарланд. - СПб. : Питер, 2015. - 608 с.

2. Квинт, И. Создаем сайты с помощью HTML, XHTML и CSS на 100% [Текст] : включая HTML5 и CSS3 / И. Квинт. - 3-е изд. - СПб. : Питер, 2014. - 448 с.

3. Хоган, Б. HTML и CSS3. Веб-разработка по стандартам нового поколения [Текст] / Б. Хоган. - 2-е изд. - СПб. : Питер, 2014. - 320 с.

#### **6.2 Дополнительная литература**

1. Громов, Ю.Ю. Основы Web-инжиниринга: разработка клиентских приложений / Ю.Ю. Громов, О.Г. Иванова, С.В. Данилкин ; Министерство образования и науки Российской Федерации, Федеральное государственное бюджетное образовательное учреждение высшего профессионального образования «Тамбовский государственный технический университет». – Тамбов : Издательство ФГБОУ ВПО «ТГТУ», 2012. – 240 с. : ил. – Режим доступа: по подписке. – URL: <http://biblioclub.ru/index.php?page=book&id=277648>

2. Марухленко, А. Л. Разработка защищѐнных интерфейсов Webприложений : учебное пособие : [16+] / А. Л. Марухленко, Л. О. Марухленко, М. А. Ефремов. – Москва ; Берлин : Директ-Медиа, 2021. – 175 с. : ил., табл. – Режим доступа: по подписке. – URL: <https://biblioclub.ru/index.php?page=book&id=599050>

#### **6.3 Учебно-методические материалы**

1. Методические указания для обучающихся по освоению дисциплин (модулей) в ФГБОУ ВО ВГУИТ [Электронный ресурс] : методические указания для обучающихся на всех уровнях высшего образования / М. М. Данылив, Р. Н. Плотникова; ВГУИТ, Учебно-методическое управление. - Воронеж : ВГУИТ, 2016. – Режим доступа : <http://biblos.vsuet.ru/ProtectedView/Book/ViewBook/2488>[..](http://biblos.vsuet.ru/MegaPro/Web/SearchResult/MarcFormat/100813) - Загл. с экрана 2. Маркин, А. В. Основы web-программирования на PHP : учебное пособие / А. В. Маркин, С. С. Шкарин. – Москва : Диалог-МИФИ, 2012. – 252 с. : табл., схем., ил. – Режим доступа: по подписке. – URL: <https://biblioclub.ru/index.php?page=book&id=229742> (дата обращения: 20.05.2021). – Библиогр.: с. 238. – ISBN 978-5-86404-241-0. – Текст : электронный.

#### **6.4 Перечень ресурсов информационно-телекоммуникационной сети «Интернет», необходимых для освоения дисциплины (модуля)**

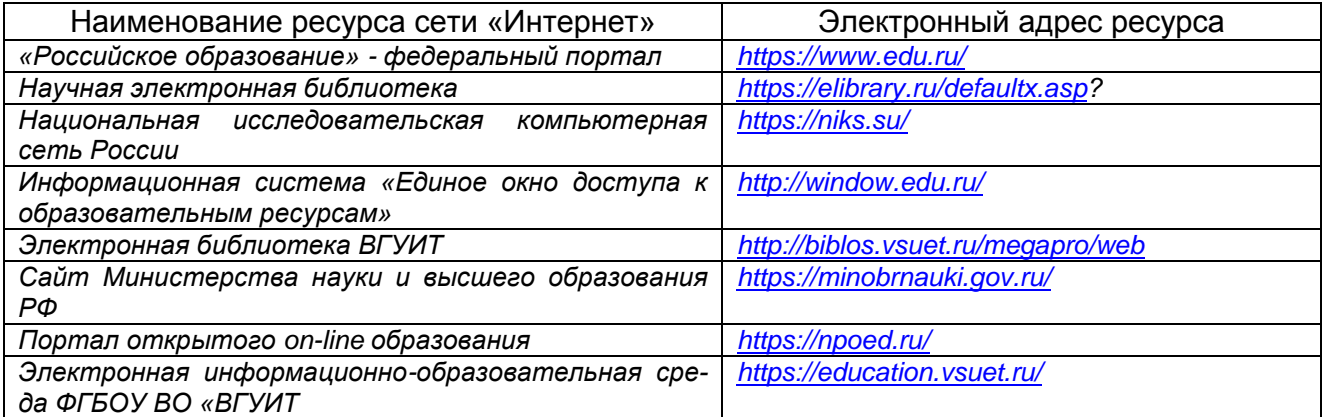

**6.5 Перечень информационных технологий**, **используемых при осуществлении образовательного процесса по дисциплине (модулю), включая перечень программного обеспечения и информационных справочных систем** 

*При изучении дисциплины используется программное обеспечение, современные профессиональные базы данных и информационные справочные системы: ЭИОС университета, в том числе на базе программной платформы «Среда электронного обучения 3KL», автоматизированная информационная база «Интернеттренажеры», «Интернет-экзамен» и пр. (указать средства, необходимы для реализации дисциплины).*

**При освоении дисциплины используется лицензионное и открытое программное обеспечение –** *н-р, ОС Windows, ОС ALT Linux; .* Альт Образование 8.2 + LibreOffice 6.2+Maxima Лицензия № ААА.0217.00 с 21.12.2017 г. по «Бессрочно»

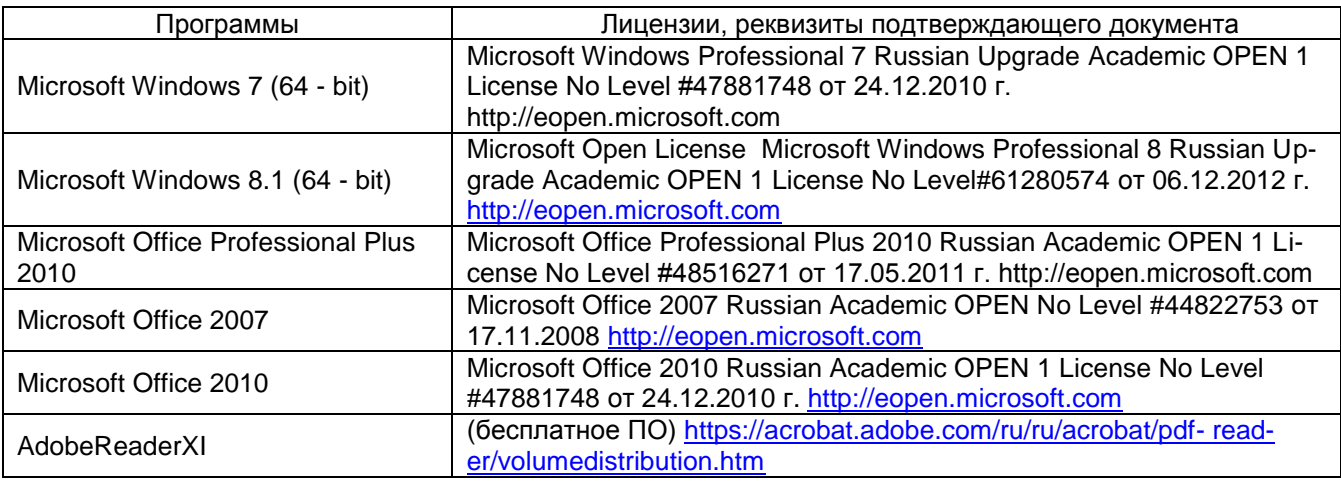

#### **7 Материально-техническое обеспечение дисциплины (модуля)**

На кафедре информационных и управляющих систем имеется оборудованный учебный класс (ауд. 319), оснащенный персональными ЭВМ семейства IBM PC с установленными ОС (Альт Образование 8.2 + LibreOffice 6.2+Maxima Лицензия № ААА.0217.00 с 21.12.2017 г. по «Бессрочно»).

#### **8 Оценочные материалы для промежуточной аттестации обучающихся по дисциплине (модулю)**

**Оценочные материалы** (ОМ) для дисциплины (модуля) включают в себя:

- перечень компетенций с указанием индикаторов достижения компетенций, этапов их формирования в процессе освоения образовательной программы;

- описание шкал оценивания;

- типовые контрольные задания или иные материалы, необходимые для оценки знаний, умений, навыков;

- методические материалы, определяющие процедуры оценивания знаний, умений, навыков и (или) опыта деятельности.

#### ОМ представляются в виде приложения и **входят в состав рабочей программы дисциплины (модуля)**.

Оценочные материалы формируются в соответствии с П ВГУИТ «Положение об оценочных материалах».

#### **ОЦЕНОЧНЫЕ МАТЕРИАЛЫ ДЛЯ ПРОМЕЖУТОЧНОЙ АТТЕСТАЦИИ**

по дисциплине

**Открытые информационные системы**

## 1. Требования к результатам освоения дисциплины

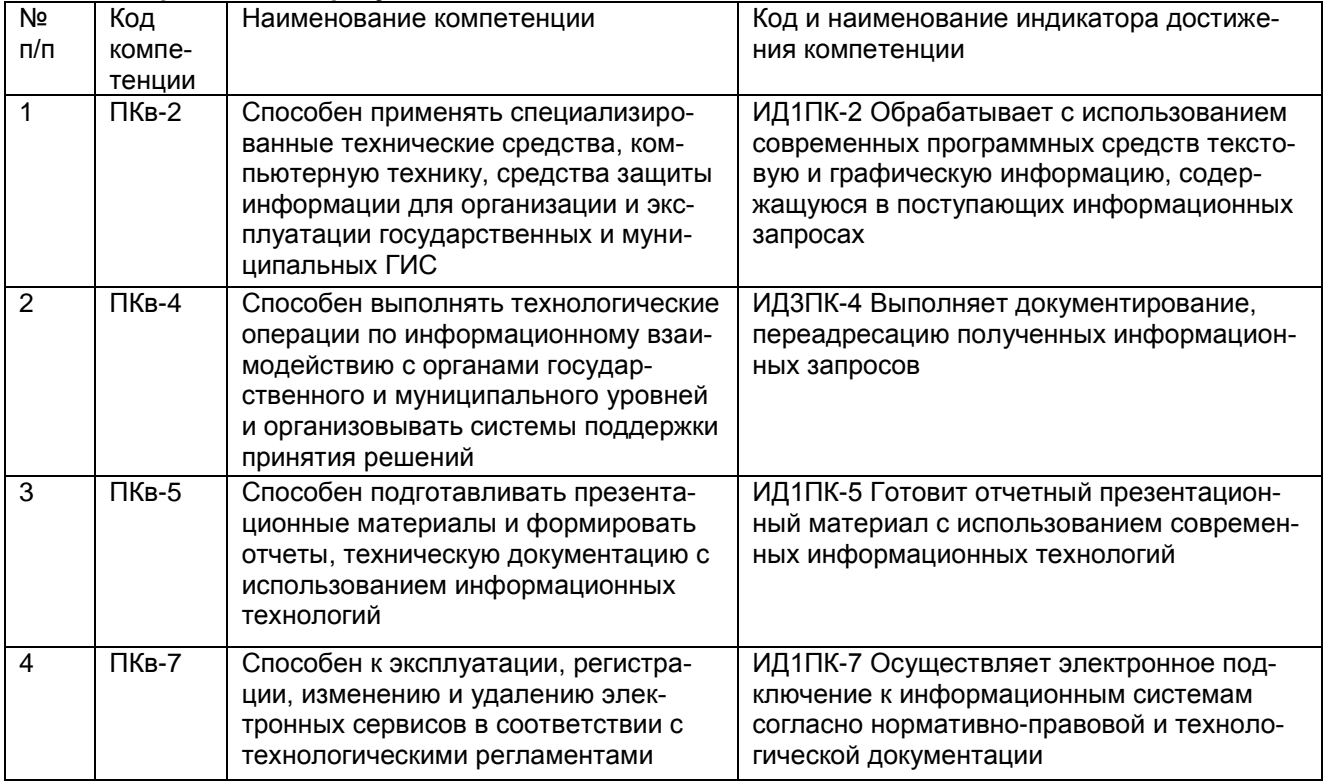

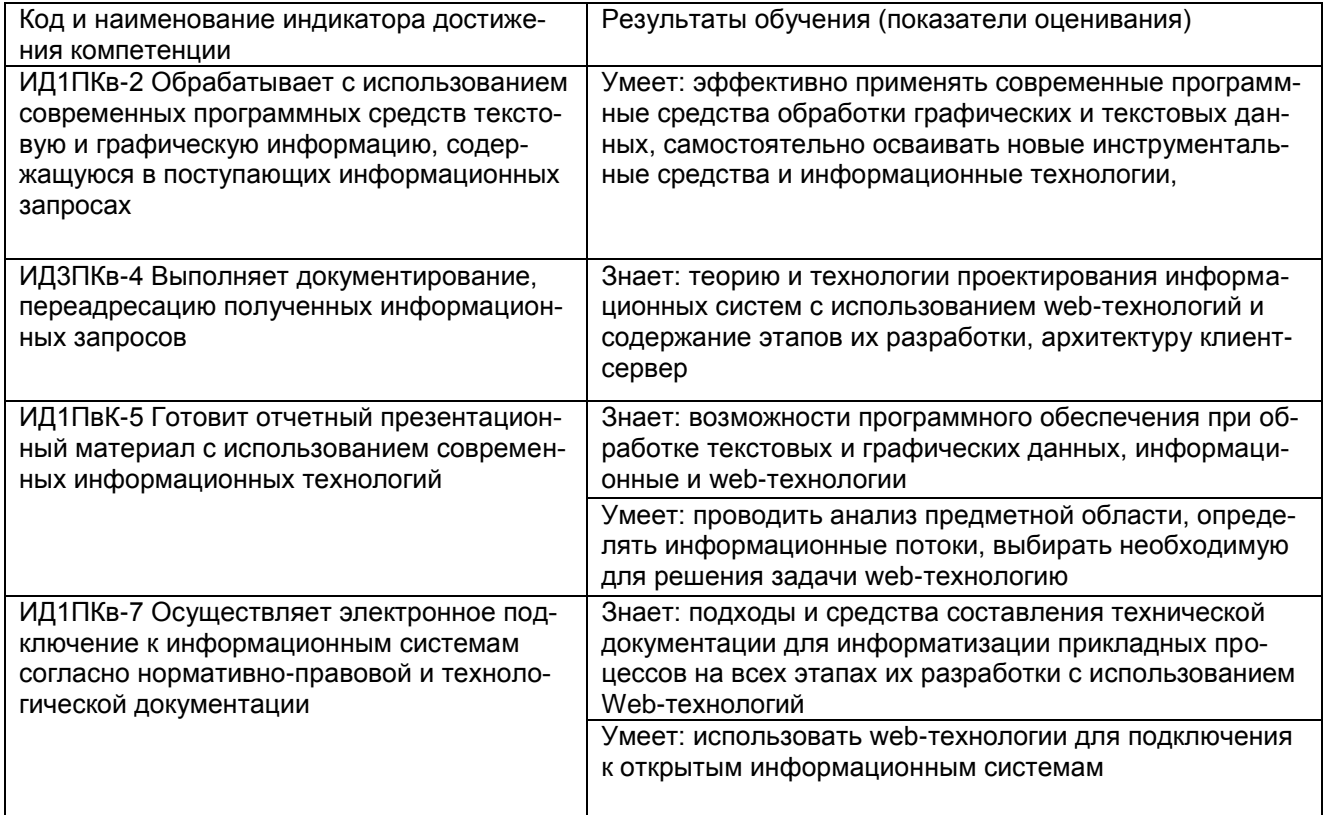

#### 2. Паспорт фонда оценочных средств по дисциплине

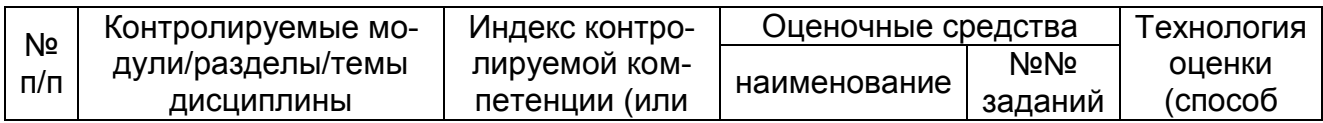

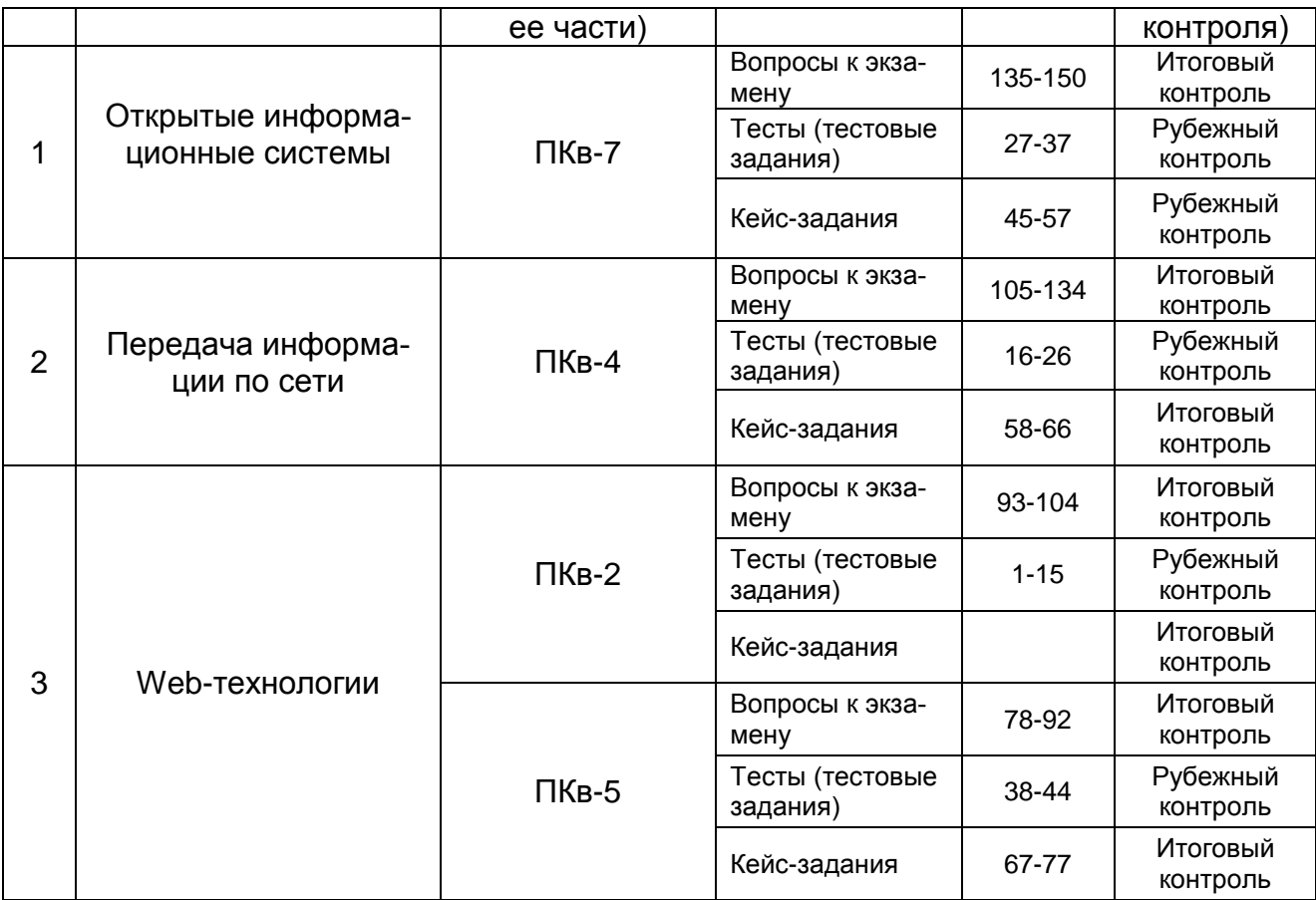

#### 3. Оценочные средства для промежуточной аттестации

#### Типовые контрольные задания или иные материалы, необходимые для оценки знаний, умений, навыков и (или) опыта деятельности, характеризующих этапы формирования компетенций в процессе освоения образовательной

Аттестация обучающегося по дисциплине проводится в форме тестирования, решения контрольных задач и предусматривает возможность последующего собеседования (экзамена).

Каждый вариант теста включает 25 контрольных заданий, из них:

- 15 контрольных заданий на проверку знаний;
- 9 контрольных заданий на проверку умений;
- 1 контрольных заданий на проверку навыков.

#### $3.1$ Тесты (тестовые задания)

#### 3.1.1 ПКв-4 Способен выполнять технологические операции по информационному взаимодействию с органами государственного и муниципального уровней и организовывать системы поддержки принятия решений

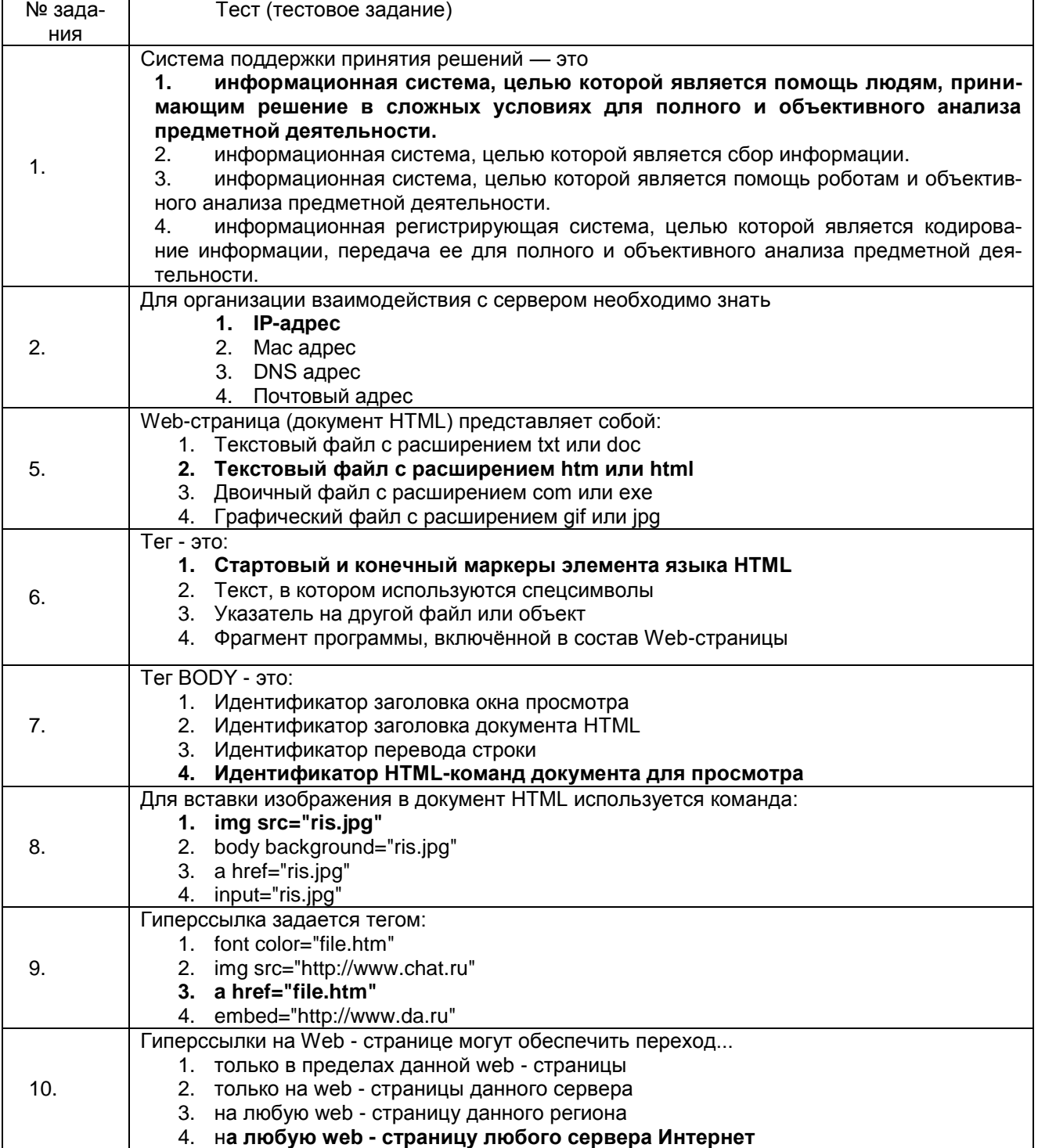

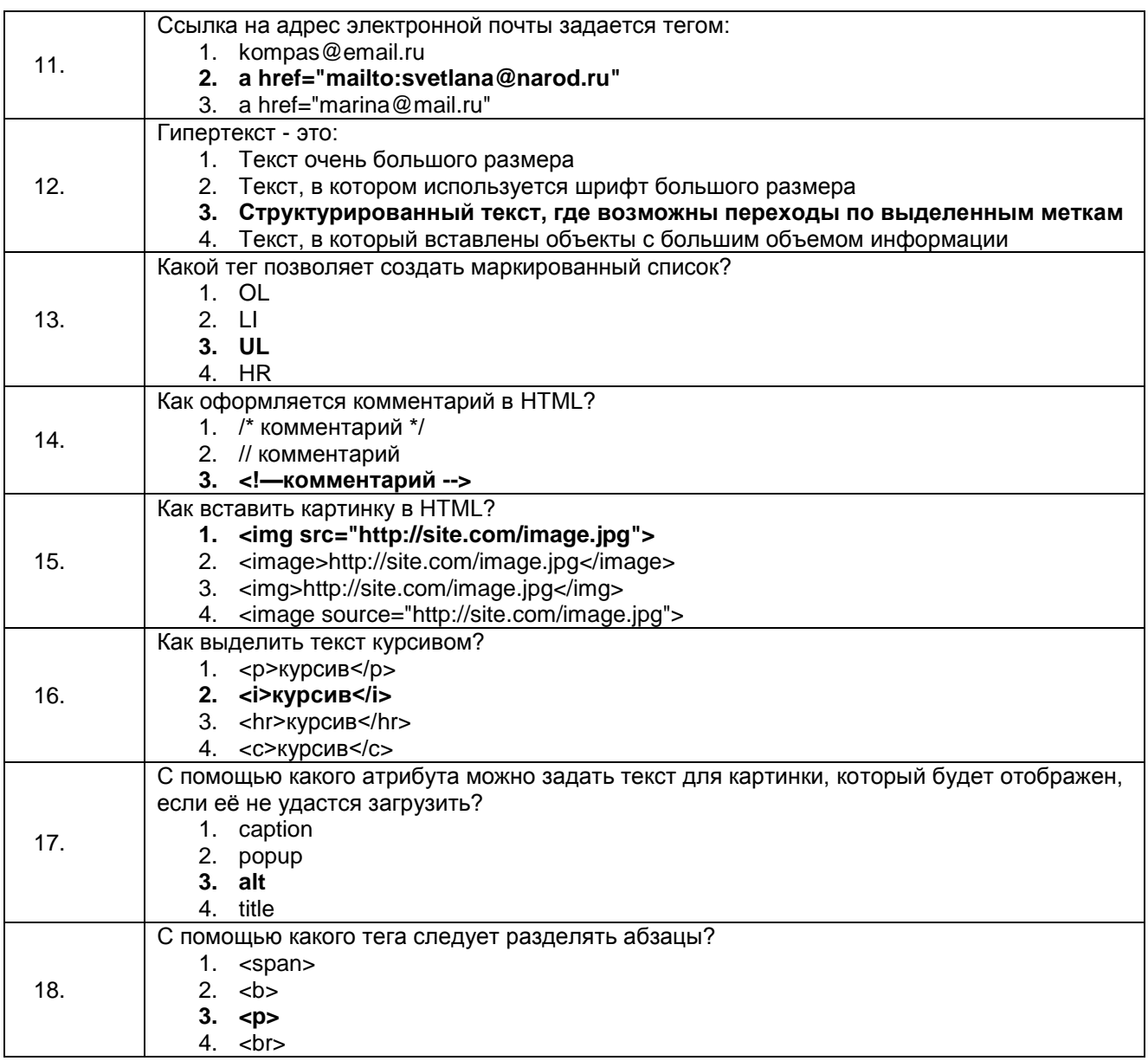

#### 3.1.2 ПКв-5 Способен подготавливать презентационные материалы и формировать отчеты, техническую документацию с использованием информационных технологий

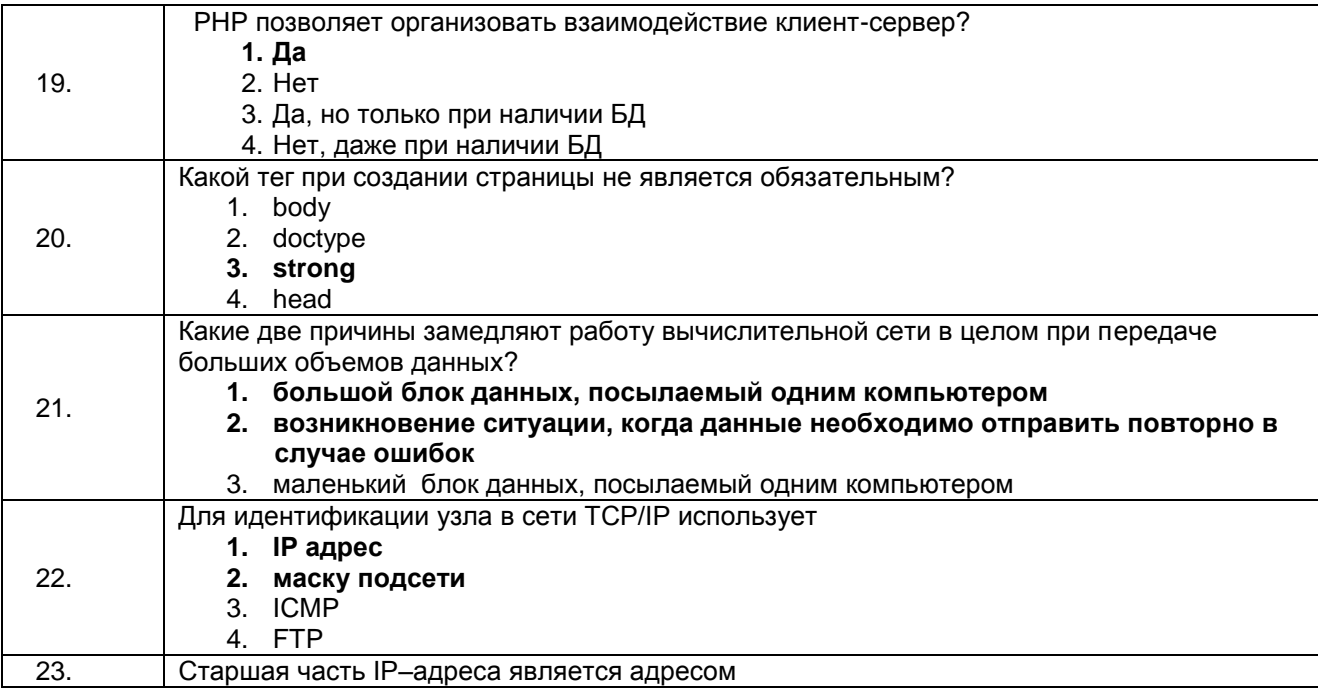

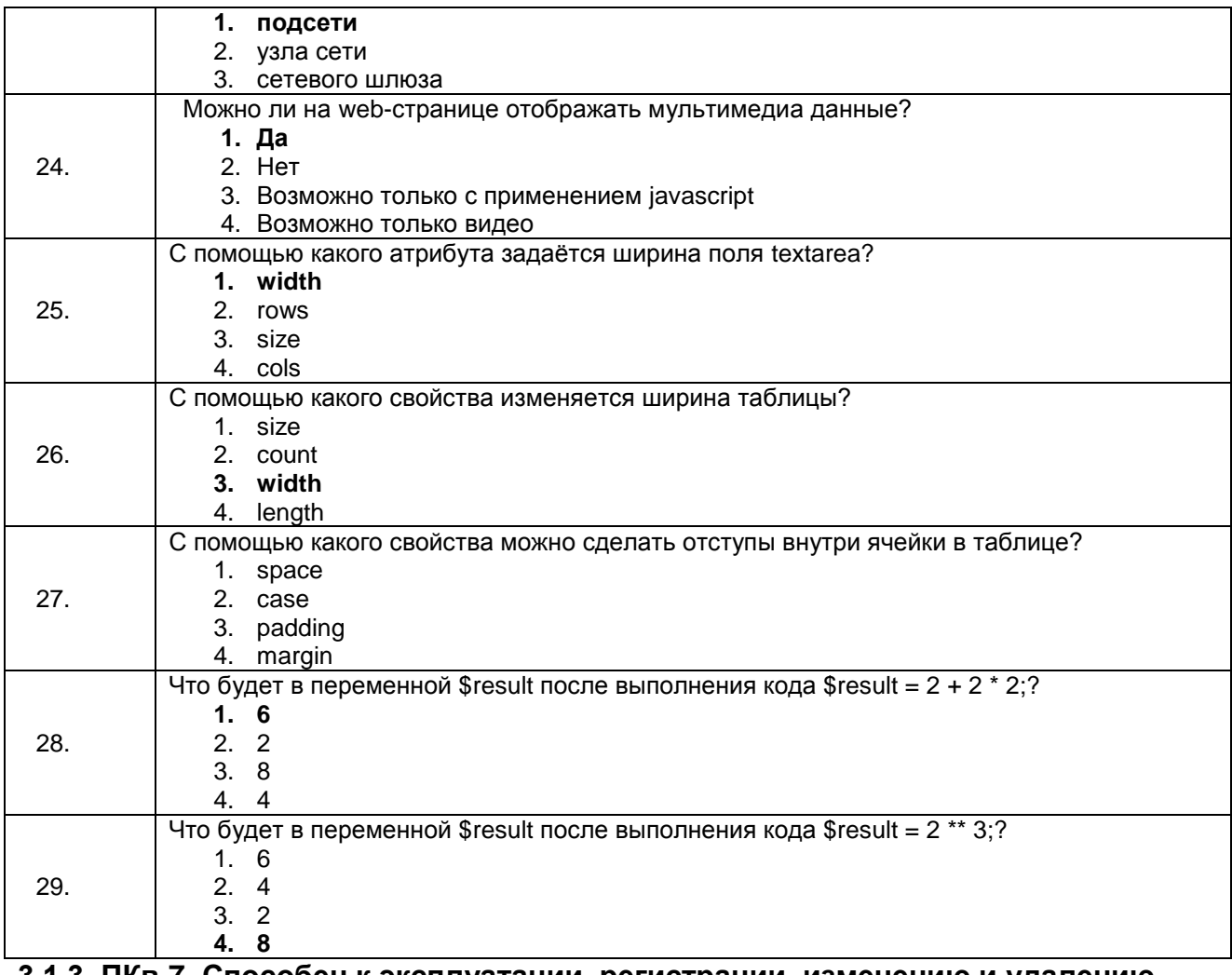

#### 3.1.3 ПКв-7 Способен к эксплуатации, регистрации, изменению и удалению электронных сервисов в соответствии с технологическими регламентами

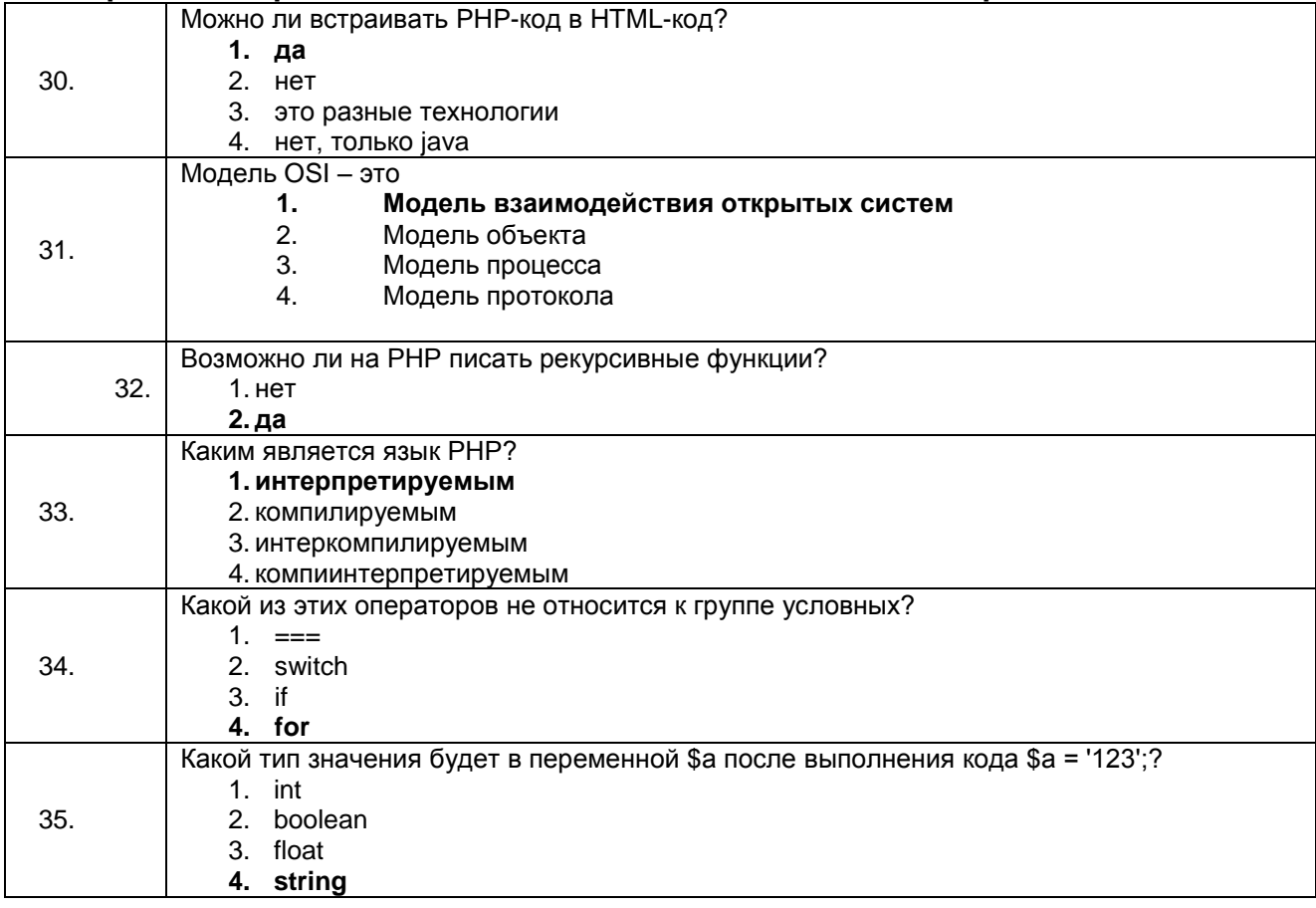

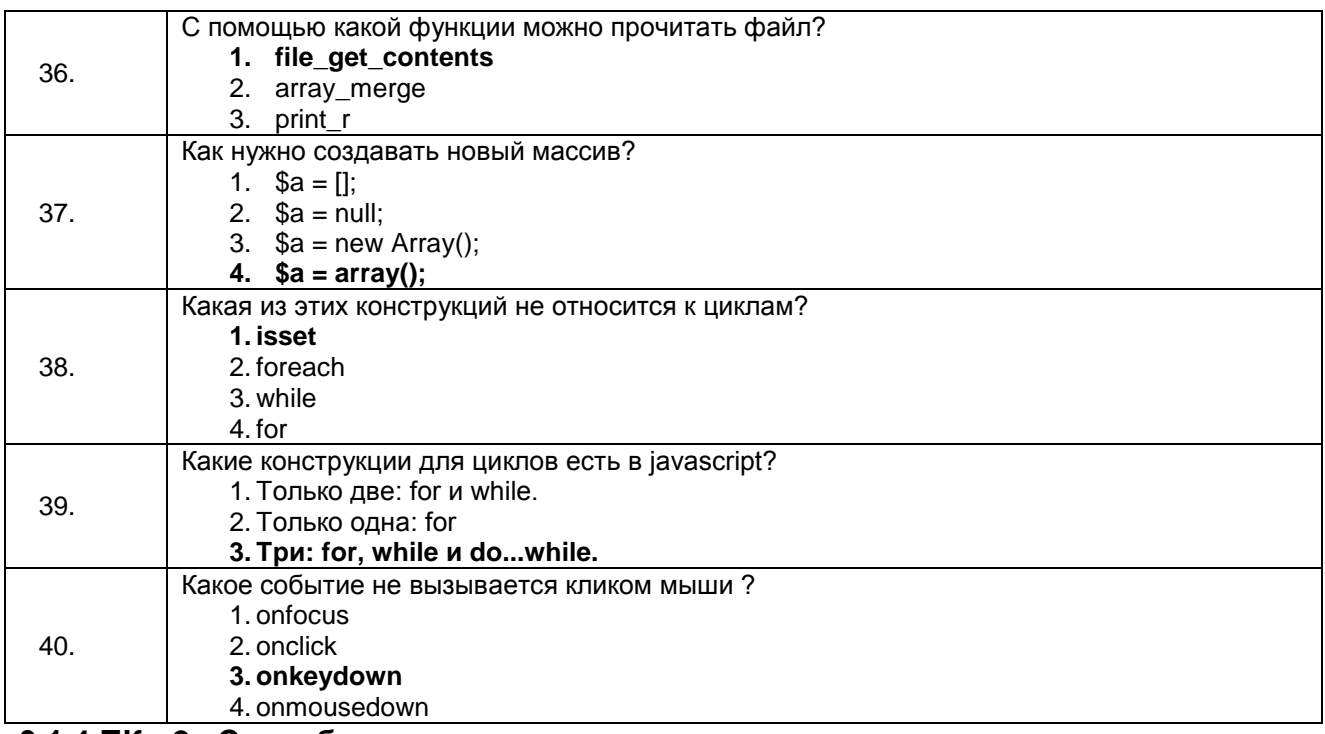

#### 3.1.4 ПКв-2 Способен применять специализированные технические средства, компьютерную технику, средства защиты информации для организации и эксплуатации государственных и муниципальных ГИС

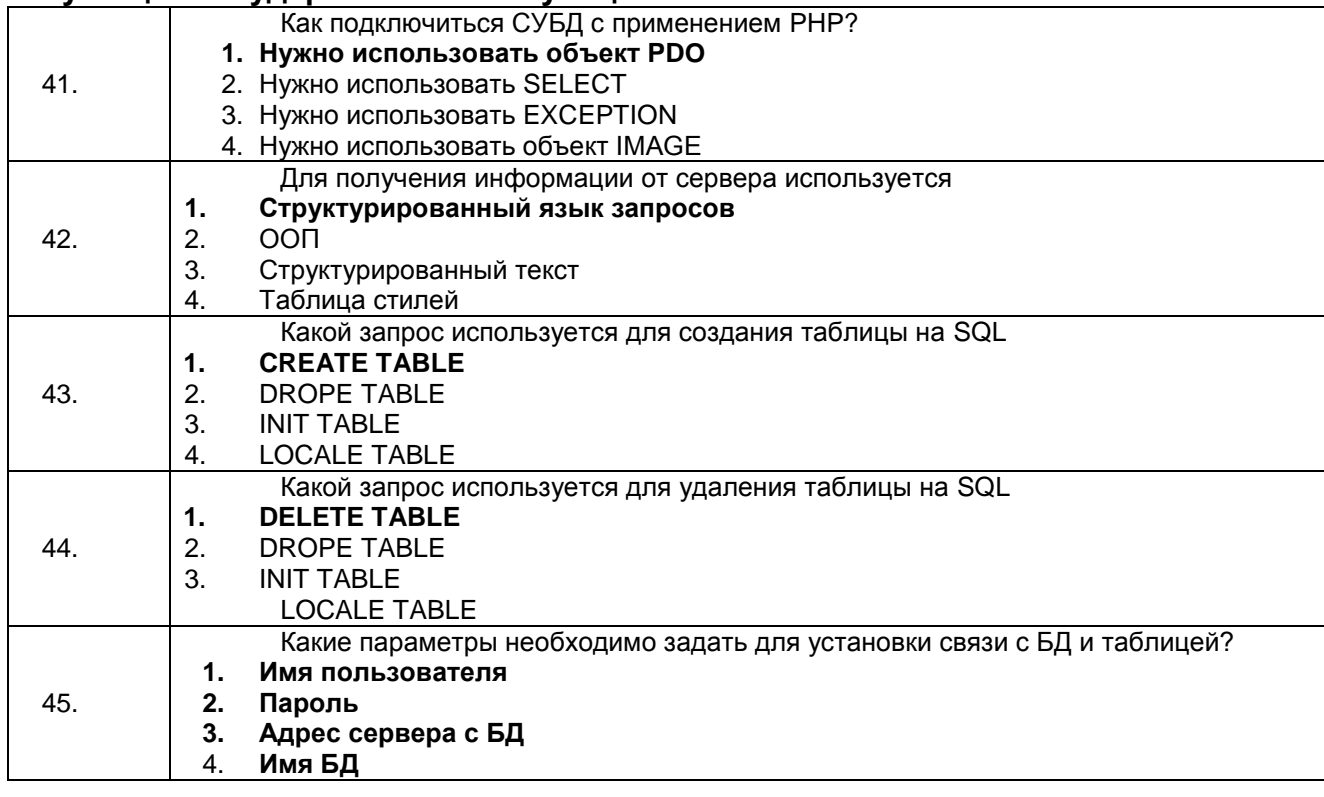

#### 3.2 Кейс-задания

#### 3.2.1 ПКв-7 Способен к эксплуатации, регистрации, изменению и удалению электронных сервисов в соответствии с технологическими регламентами

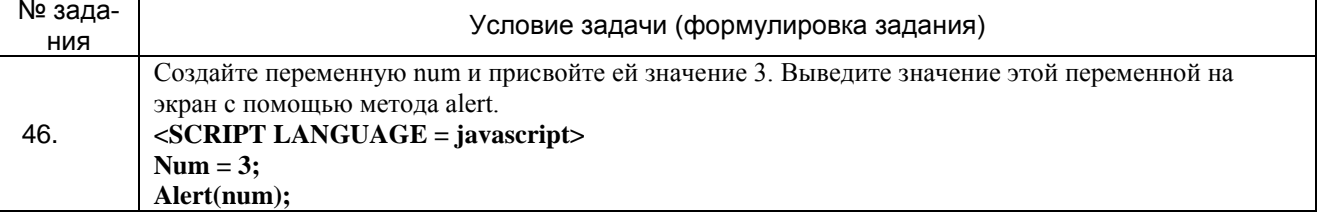

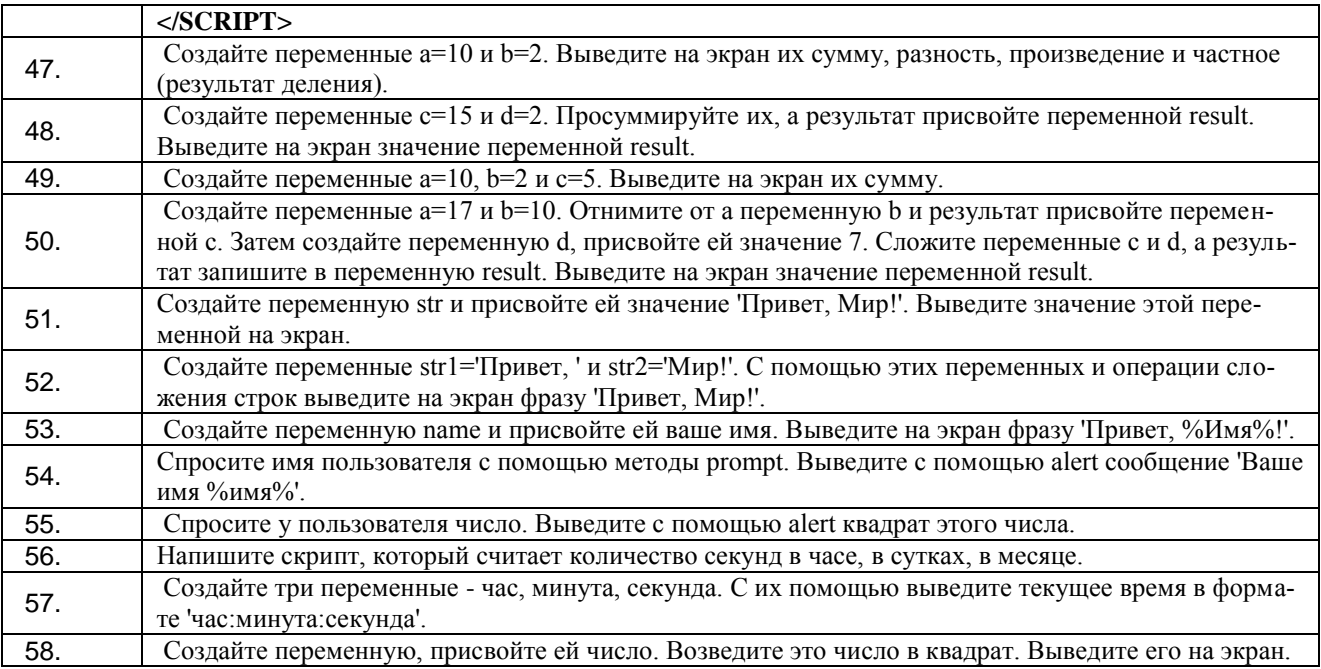

#### 3.2.2 ПКв-5 Способен подготавливать презентационные материалы и формировать отчеты, техническую документацию с использованием информационных технологий

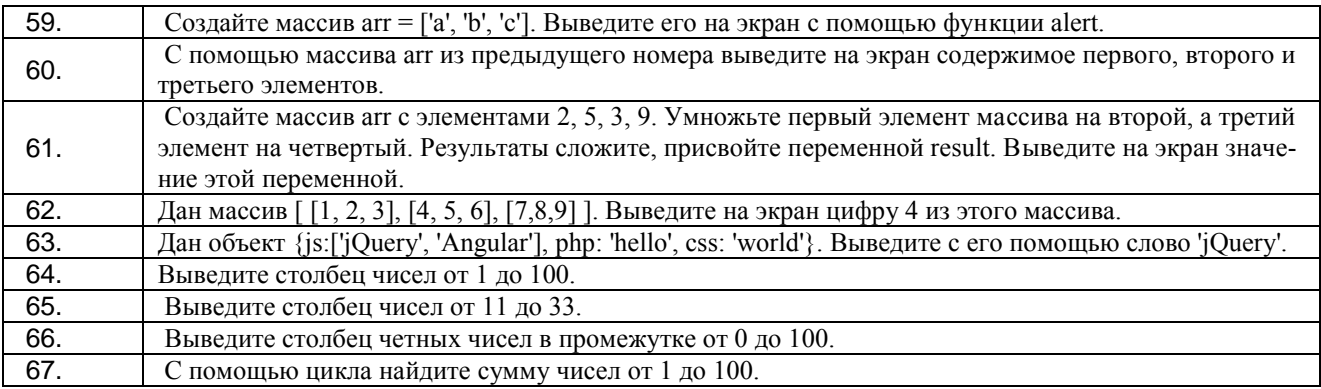

#### 3.2.3 ПКв-2 Способен применять специализированные технические средства, компьютерную технику, средства защиты информации для организации и эксплуатации государственных и муниципальных ГИС

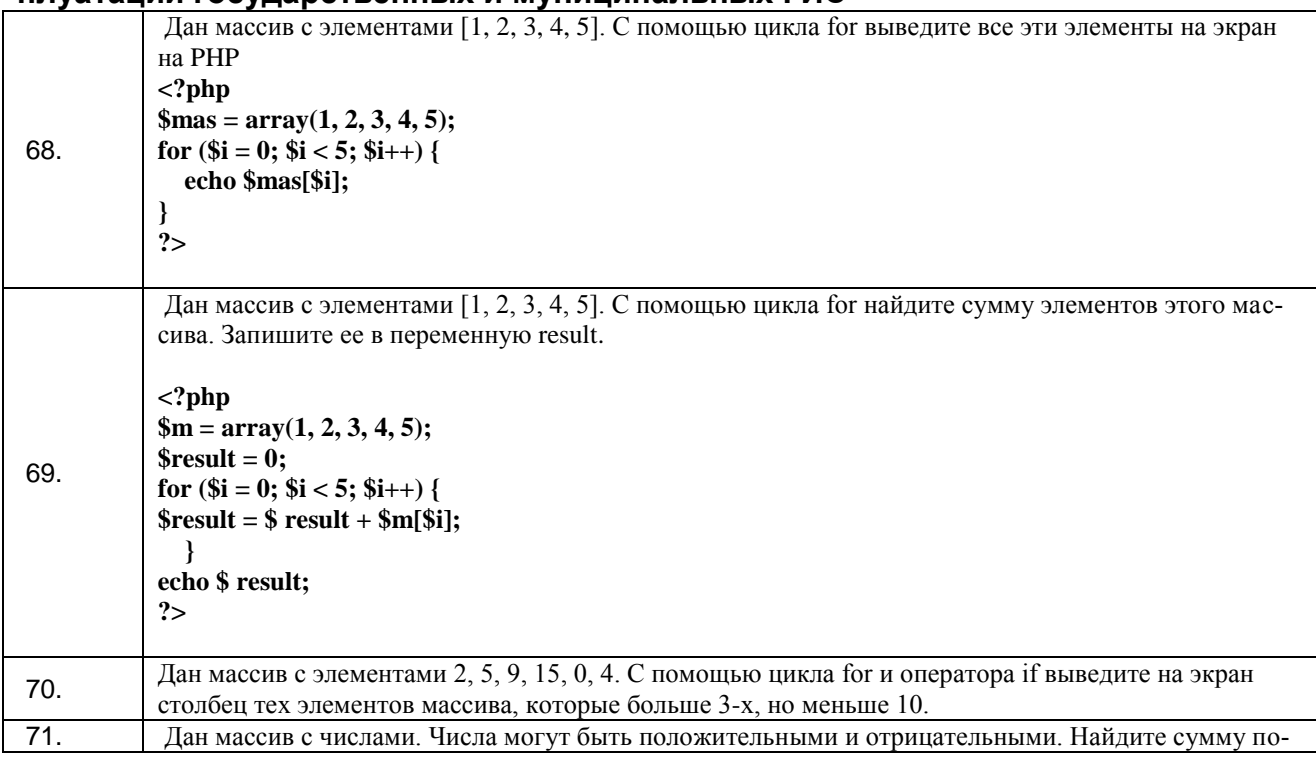

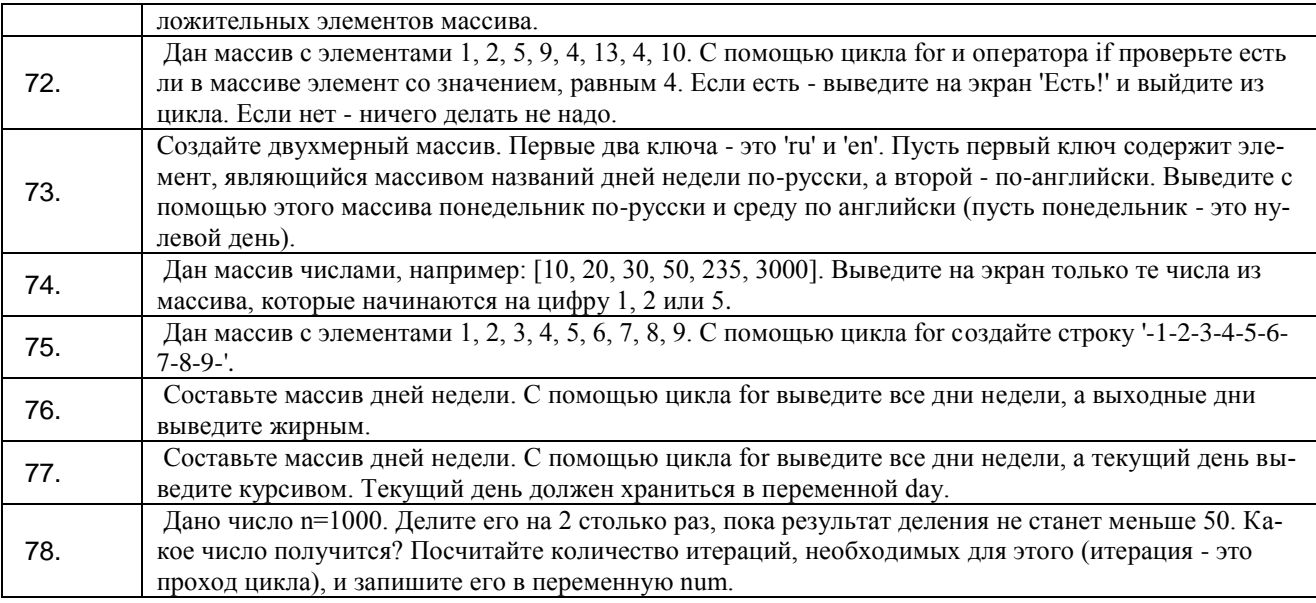

#### **3.3Собеседование (вопросы к зачету, экзамену, защите лабораторных работ) 3.3.1 ПКв-2 Способен применять специализированные технические средства, компьютерную технику, средства защиты информации для организации и эксплуатации государственных и муниципальных ГИС**

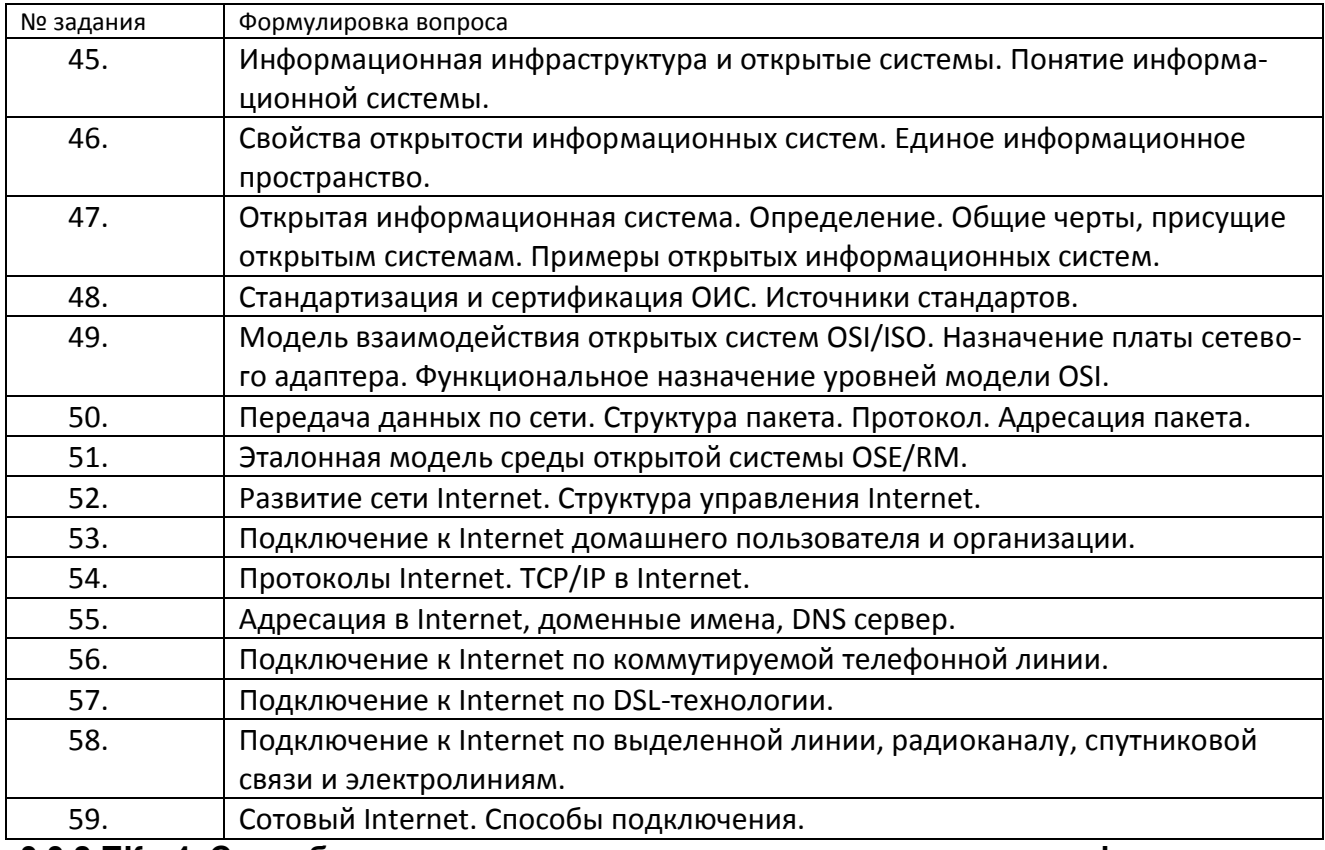

#### **3.3.2.ПКв-4 Способен выполнять технологические операции по информационному взаимодействию с органами государственного и муниципального уровней и организовывать системы поддержки принятия решений**

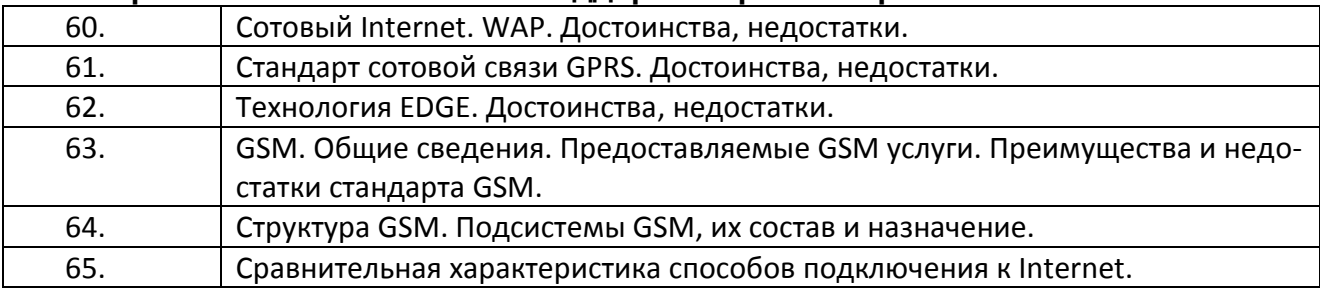

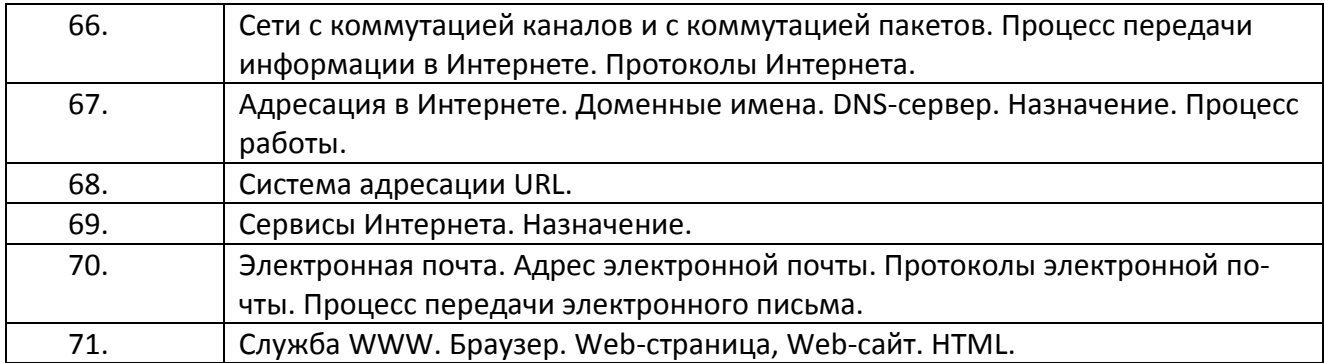

**3.3.3 ПКв-5 Способен подготавливать презентационные материалы и формировать отчеты, техническую документацию с использованием информационных технологий**

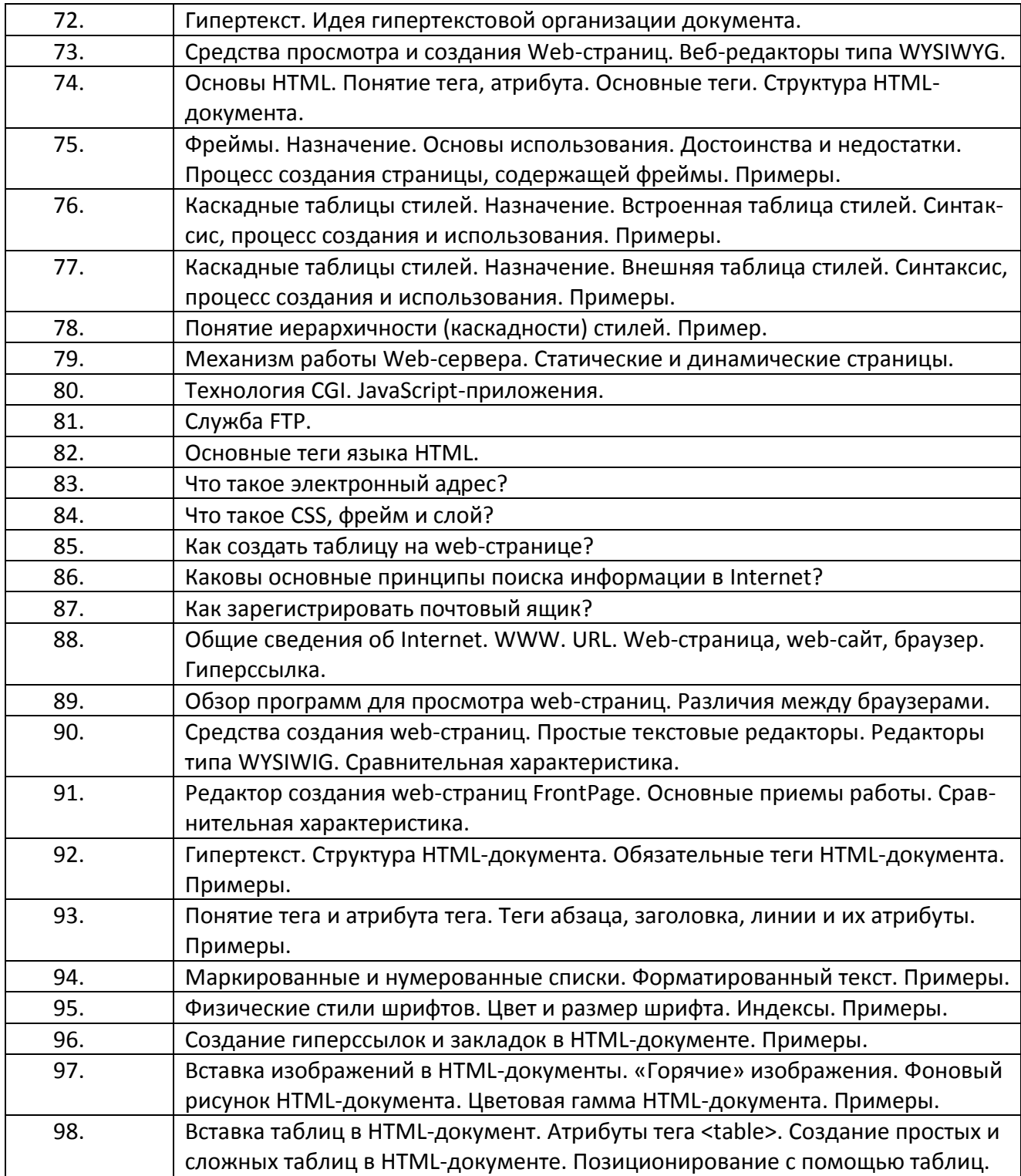

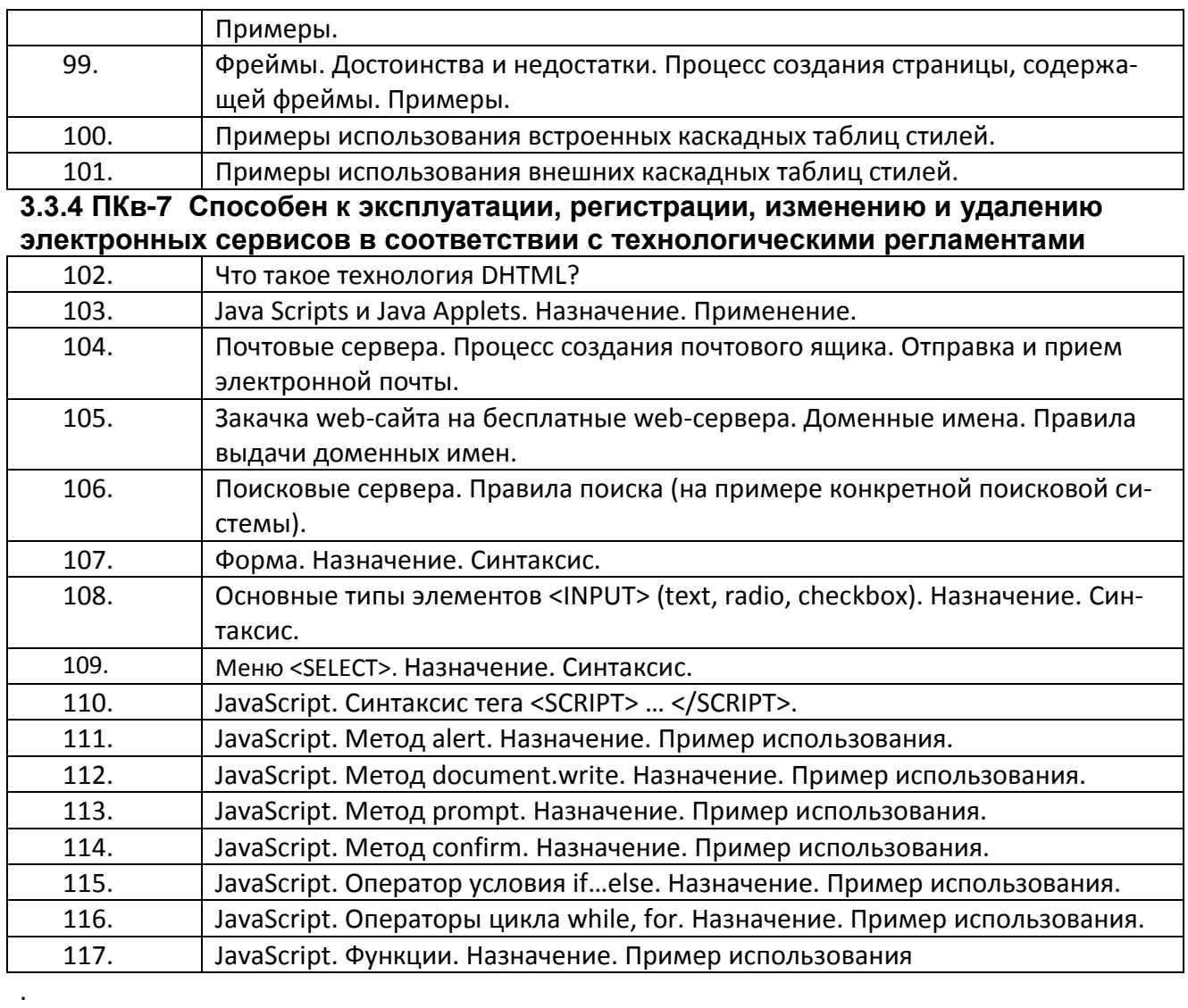

**4. Методические материалы, определяющие процедуры оценивания знаний, умений, навыков и (или) опыта деятельности, характеризующих этапы формирования компетенций.**

Процедуры оценивания в ходе изучения дисциплины знаний, умений и навыков, характеризующих этапы формирования компетенций, регламентируются положениями:

- П ВГУИТ 2.4.03 Положение о курсовых, экзаменах и зачетах;

- П ВГУИТ 4.1.02 Положение о рейтинговой оценке текущей успеваемости.

Для оценки знаний, умений, навыков студентов по дисциплине **«Открытые информационные системы»** применяется балльно-рейтинговая система.

**Рейтинговая система** оценки осуществляется в течение всего семестра при проведении аудиторных занятий, показателем ФОС является текущий опрос в виде собеседования, сдачи тестов, кейс-заданий, задач и сдачи разделов курсового проекта по предложенной преподавателем теме, за каждый правильный ответ студент получает 5 баллов (зачтено - 5, незачтено - 0). Максимальное число баллов по результатам текущей работы в семестре 50.

**Бальная система** служит для получения экзамена и/или зачета по дисциплине.

Максимальное число баллов за семестр – 100.

Максимальное число баллов по результатам текущей работы в семестре – 50. Максимальное число баллов на экзамене и/или зачете – 50.

Минимальное число баллов за текущую работу в семестре – 30.

Студент, набравший в семестре менее 30 баллов, может заработать дополнительные баллы, отработав соответствующие разделы дисциплины или выполнив обязательные задания, для того, чтобы быть допущенным до экзамена и/или зачета.

Студент, набравший за текущую работу менее 30 баллов, т.к. не выполнил всю работу в семестре по объективным причинам (болезнь, официальное освобождение и т.п.) допускается до экзамена и/или зачета, однако ему дополнительно задаются вопросы на собеседовании по разделам, выносимым на экзамен и/или зачет.

В случае неудовлетворительной сдачи экзамена и/или зачета студенту предоставляется право повторной сдачи в срок, установленный для ликвидации академической задолженности по итогам соответствующей сессии. При повторной сдаче экзамена и/или зачета количество набранных студентом баллов на предыдущем экзамене и/или зачете не учитывается.

Экзамен и/или зачет может проводиться в виде тестового задания и кейсзадач или собеседования и кейс-заданий и/или задач.

Для получения оценки «отлично» суммарная бально-рейтинговая оценка студента по результатам работы в семестре и на экзамене должна составлять 90 и выше баллов;

- оценки «хорошо» суммарная бально-рейтинговая оценка студента по результатам работы в семестре и на экзамене должна составлять от 75 до 89,99 баллов;

- оценки «удовлетворительно» суммарная бально-рейтинговая оценка студента по результатам работы в семестре и на экзамене должна составлять от 60 до 74,99 баллов;

- оценки «неудовлетворительно» суммарная бально-рейтинговая оценка студента по результатам работы в семестре и на экзамене должна составлять менее 60 баллов.

Для получения оценки «зачтено» суммарная бально-рейтинговая оценка студента по результатам работы в семестре и на зачете должна быть не менее 60 баллов.

# 5. Описание показателей и критериев оценивания компетенций на различных этапах их формирования, описание шкал<br>оценивания для каждого результата обучения по дисциплине

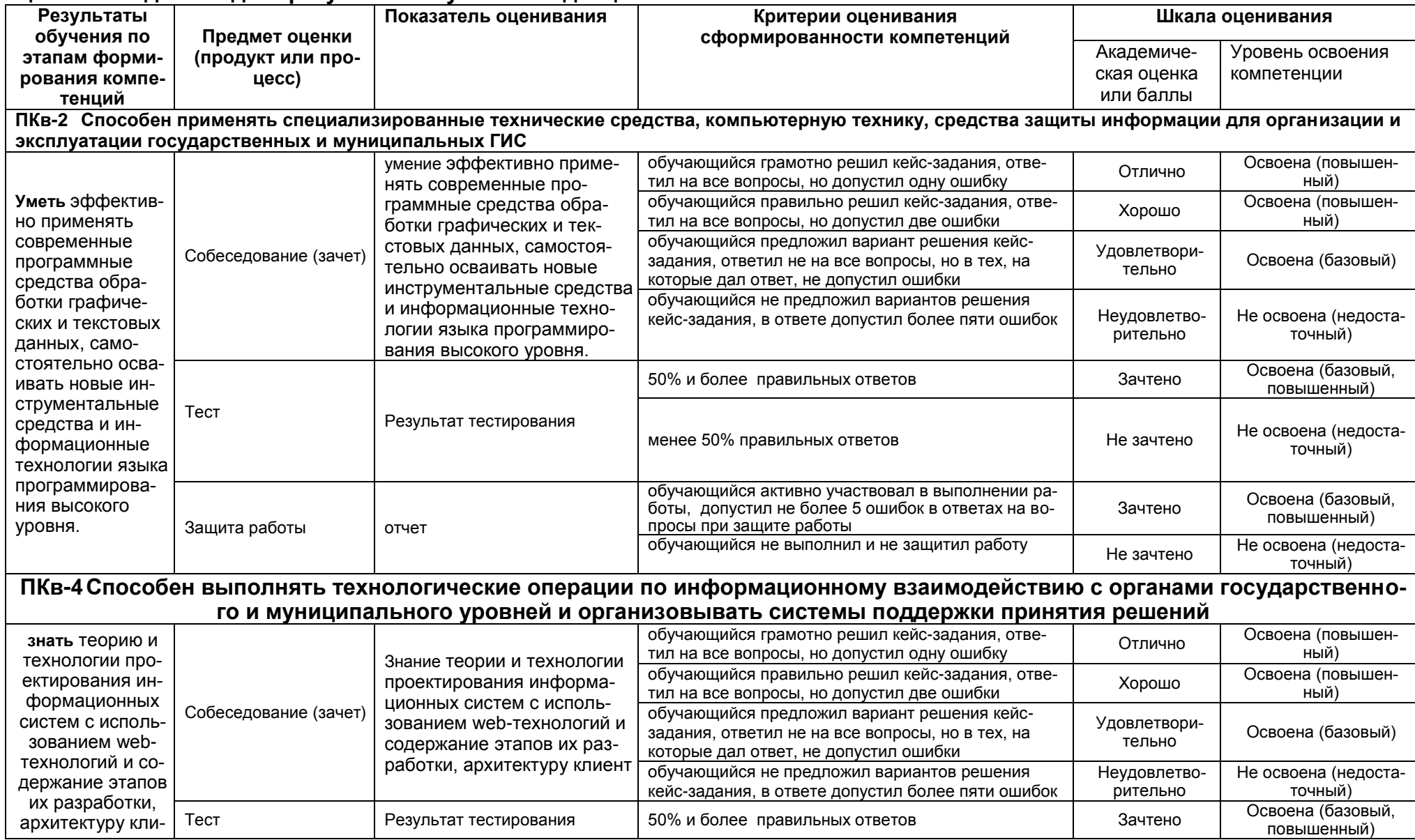

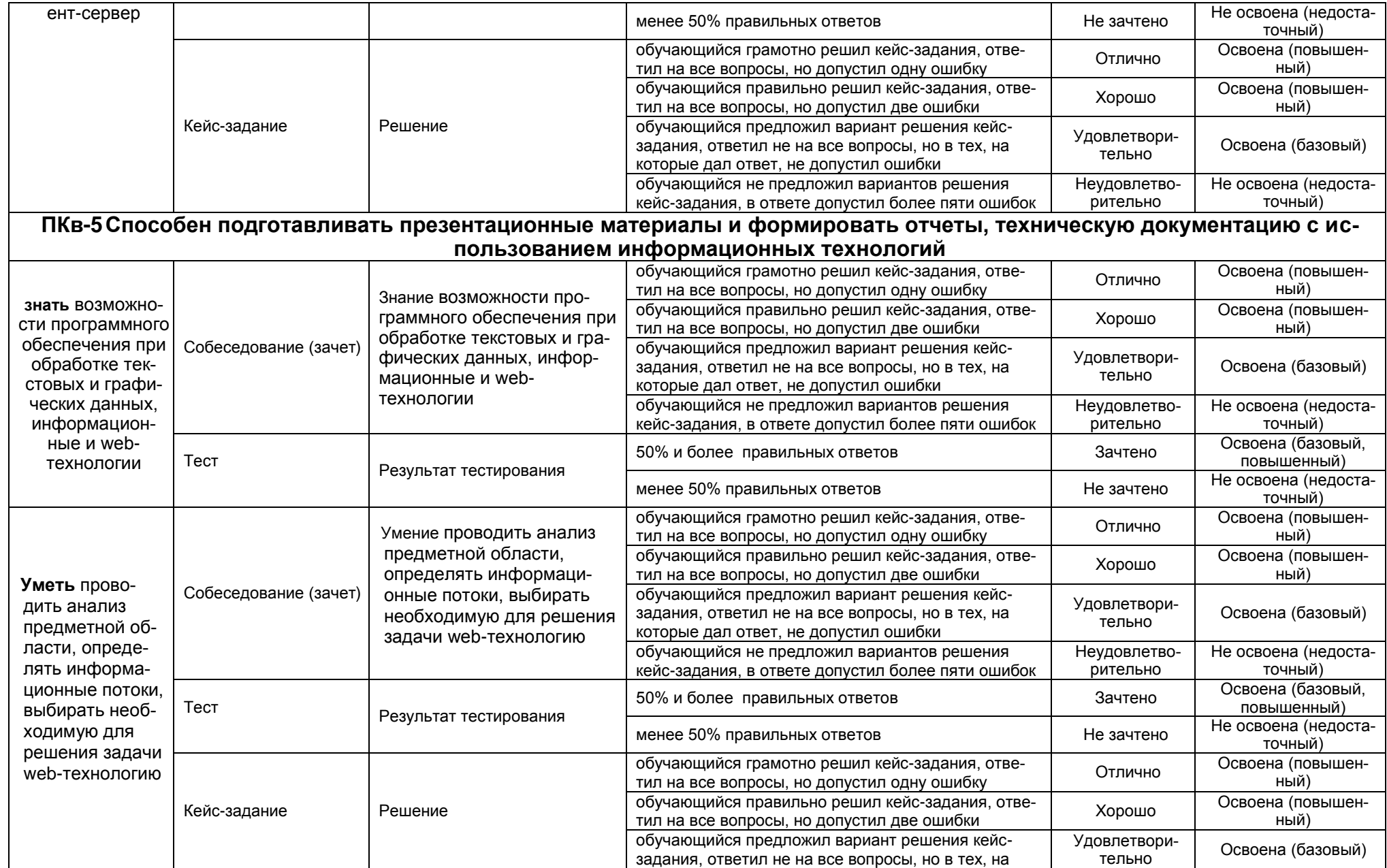

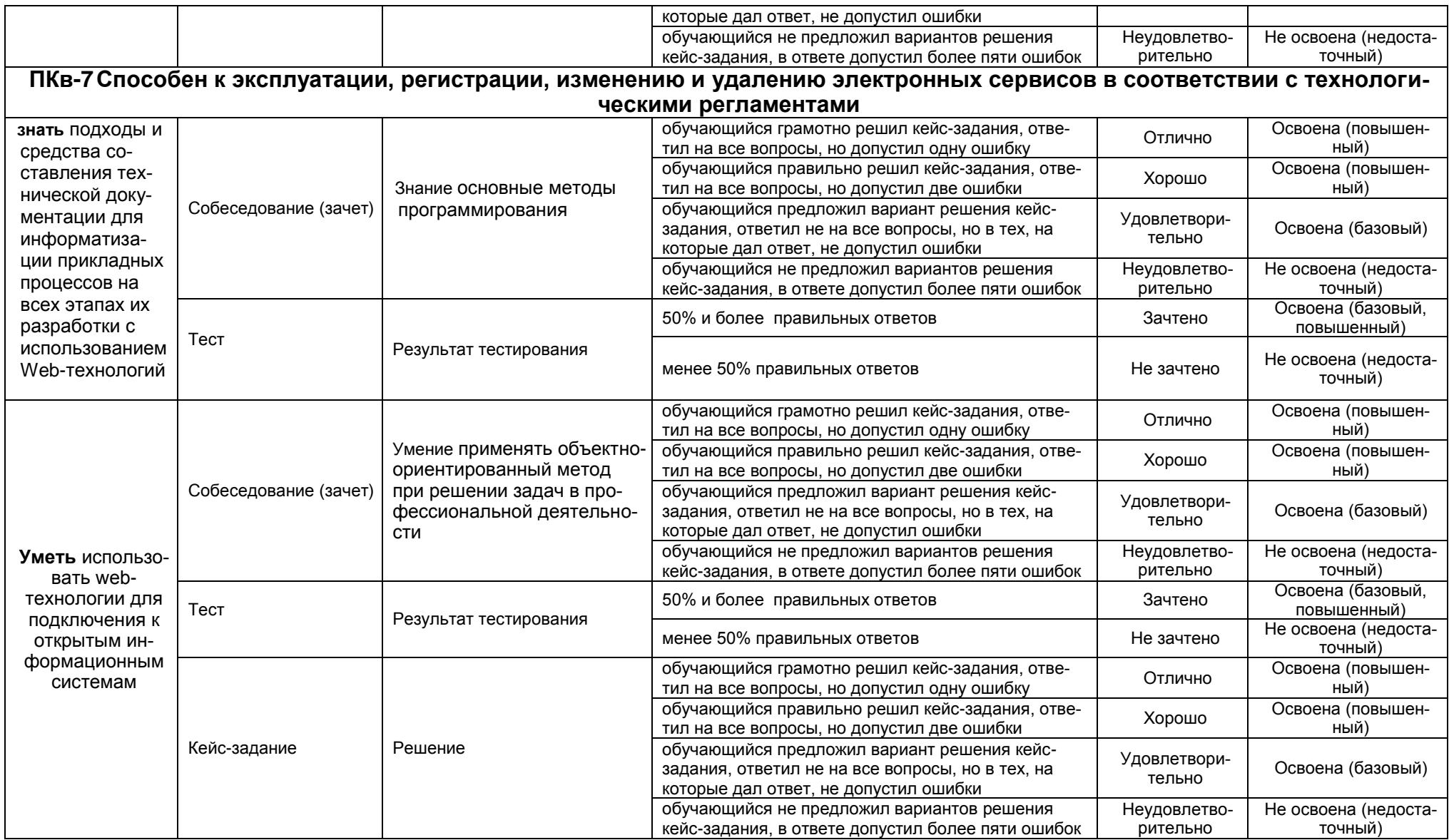